# LIGHTWEIGHT CAPABILITY DOMAINS: TOWARD DECOMPOSING THE LINUX KERNEL

by

Charles Jacobsen

A thesis submitted to the faculty of The University of Utah in partial fulfillment of the requirements for the degree of

Master of Science

 $\mathrm{in}$ 

Computer Science

School of Computing

The University of Utah

December 2016

Copyright © Charles Jacobsen 2016

All Rights Reserved

# The University of Utah Graduate School

## STATEMENT OF THESIS APPROVAL

| The thesis of  | 0                                           | Charles Jacobsen   |                                    |
|----------------|---------------------------------------------|--------------------|------------------------------------|
| has been appro | ved by the following supervisory o          | committee members: |                                    |
|                | Anton Burtsev                               | , Chair            | <b>06/13/2016</b><br>Date Approved |
|                | Zvonimir Rakamaric                          | , Member           | <b>06/10/2016</b><br>Date Approved |
|                | Ryan Stutsman                               | , Member           | <b>06/13/2016</b><br>Date Approved |
| and by         | <b>Ross Whitaker</b><br>t/College/School of | Computing          | _ , Chair/Dean of                  |
| L              | <u> </u>                                    |                    |                                    |

and by David B. Kieda, Dean of The Graduate School.

## ABSTRACT

Many of the operating system kernels we use today are monolithic. They consist of numerous file systems, device drivers, and other subsystems interacting with no isolation and full trust. As a result, a vulnerability or bug in one part of a kernel can compromise an entire machine. Our work is motivated by the following observations: (1) introducing some form of isolation into the kernel can help confine the effects of faulty code, and (2) modern hardware platforms are better suited for a decomposed kernel than platforms of the past. Platforms today consist of numerous cores, large nonuniform memories, and processor interconnects that resemble a miniature distributed system. We argue that kernels and hypervisors must eventually evolve beyond their current symmetric mulitprocessing (SMP) design toward a corresponding distributed design.

But the path to this goal is not easy. Building such a kernel from scratch that has the same capabilities as an equivalent monolithic kernel could take years of effort. In this work, we explored the feasibility of incrementally isolating subsystems in the Linux kernel as a path toward a distributed kernel. We developed a design and techniques for moving kernel modules into strongly isolated domains in a way that is transparent to existing code, and we report on the feasibility of our approach.

## CONTENTS

| AB  | BSTRACT                                                                                                    | iii                                     |
|-----|----------------------------------------------------------------------------------------------------|-----------------------------------------|
| LIS | ST OF FIGURES                                                                                                    | vi                                      |
| AC  | KNOWLEDGMENTS                                                                                                    | ix                                      |
| CH  | IAPTERS                                                                                                    |                                         |
| 1.  | INTRODUCTION                                                                                                    | 1                                       |
|     | 1.1       Motivation                                                                                                    | 2                                       |
| 2.  | LCD MICROKERNEL                                                                                                    | 10                                      |
|     | <ul> <li>2.1 Overview</li></ul>                                                                                                    | $\begin{array}{c} 11 \\ 12 \end{array}$ |
| 3.  | THE LIBLCD INTERFACE, LIBLCD, AND KLIBLCD                                                                                                    | <b>21</b>                               |
|     | 3.1       Overview         3.2       The LIBLCD Interface         3.3       liblcd         3.4       kliblcd                                                                                                    | 21<br>29                                |
| 4.  | DECOMPOSITION TECHNIQUES                                                                                                    | 33                                      |
|     | <ul> <li>4.1 Overview .</li> <li>4.2 Lightweight Interposition Layers .</li> <li>4.3 Decomposing Linux Inside the Source Tree .</li> <li>4.4 Decomposing Function Calls .</li> <li>4.5 Handling Shared Objects .</li> <li>4.6 Sharing Strings and Memory Buffers .</li> <li>4.7 Related and Future Work .</li> </ul> | $33 \\ 34 \\ 36 \\ 41 \\ 46$            |
| 5.  | CASE STUDY: ISOLATING PMFS                                                                                                    | 48                                      |
|     | <ul> <li>5.1 Overview</li></ul>                                                                                                    | $50\\52$                                |

| 6. | RELATED WORK | 56 |
|----|--------------|----|
| 7. | CONCLUSION   | 59 |
| RE | FERENCES     | 61 |

## LIST OF FIGURES

| 1.1 | The ext3 filesystem and NVMe device driver are installed inside Intel VT-x containers. These are managed by a microkernel that is installed in the Linux kernel. User-level applications like the bash shell and SSH server operate as before.                                                                                                    | 3  |
|-----|----------------------------------------------------------------------------------------------------|----|
| 1.2 | The ext3 LCD is mapping a page of host RAM into its address space, using the capability-mediated interface provided by the microkernel.                                                                                                    | 5  |
| 1.3 | The ext3 LCD is sending a synchronous IPC message to the NVMe LCD                                                                                                    | 5  |
| 1.4 | The ext3 LCD is sending an asynchronous IPC message to the NVMe LCD.<br>Storing the message in a cacheline-aligned slot will trigger a set of cache coher-<br>ence protocol messages that effectively transfer the message from the ext3 LCD<br>core's cache to the NVMe's.                                                                                                    | 6  |
| 1.5 | The NVMe LCD is servicing two outstanding I/O requests. There are two AC "threads," shown in red and blue. The red thread has blocked, waiting for I/O to complete. The blue thread is currently executing and is sending a response for a completed I/O request. Each thread is using a separate branch of the cactus stack, but sharing the "trunk"                                                                                                    | 7  |
| 1.6 | The ext3 module is installed inside an LCD. When it invokes register_fs, the glue code intercepts the call and translates it into IPC to the nonisolated part of the kernel. The glue in the nonisolated part receives the IPC message and invokes the real register_fs function.                                                                                                    | 8  |
| 2.1 | The LCD microkernel is a type 2 hypervisor that is installed as a Linux kernel module. LCDs run in nonroot operation and interact with the microkernel using the VMCALL instruction                                                                                                    | 11 |
| 2.2 | A CSpace with a depth of 4 and table width of 8. In each table node in the tree, the first four slots are for storing capabilities, and the second four slots are for pointers to further tables in the CSpace. There are two capabilities shown: One for a page of RAM, one for a synchronous IPC endpoint. The first slot in the root is never occupied. The maximum number of capabilities one could store in this CSpace is therefore 339 (some tables have not been instantiated in this CSpace). | 14 |
| 2.3 | A Cptr is a 64-bit integer. The bit layout of a Cptr is determined by the CSpace configuration, as shown, for a CSpace depth of $k$ and node table size of $t$ . Note that this limits the possible configurations for CSpaces. All of the bits need to                                                                                                    |    |
|     | fit into a 64-bit integer.                                                                                                    | 15 |

| 2.4 | <sup>4</sup> The figure shows three CSpaces for A, B, and C. A has granted B a capability,<br>so there is a parent-child relationship between A's capability and B's. B has also<br>granted a capability to the same object to C, so there is a further parent-child<br>relationship between those two. If A revokes access rights, it will revoke rights<br>to both B and C                                                                                | 16 |
|-----|----------------------------------------------------------------------------------------------------|----|
| 2.  | 5 The User Thread Control Block (UTCB) has 8 scalar registers and 8 Cptr registers for capabilities. The number of registers is configurable, and no attempt has been made to map them to machine registers                                                                                                    | 18 |
| 3.1 | 1 The LCD guest physical address space is split into regions dedicated for certain memory types and objects. Only the low 512 GBs are occupied. This memory area is mapped into the high 512 GBs in the LCD's guest virtual address space.                                                                                                    | 23 |
| 3.: | <sup>2</sup> The LCD has 4 memory objects mapped in its address space (shown in different colors), in the corresponding memory regions for their type (shown in light green). The address ranges where each memory object is mapped along with the <i>cptr</i> for the memory object are stored in a resource tree (color coded). For example, the blue memory object is mapped at address range [10, 19] and has a corresponding node in the resource tree | 26 |
| 3.3 | <sup>3</sup> The metadata for an instance of the generalized buddy allocator is shown.<br>The memory region for which the allocator is being used is on the right. The<br>metadata consists of three parts: a structure, free lists, and an array of struct<br>lcd_page_blocks. Each struct lcd_page_block corresponds to a chunk of memory<br>of size 2 <sup>min_order</sup> pages                                                                         | 28 |
| 4.  | 1 Function calls to and from the VFS and ext3 module are transparently translated into RPC.                                                                                                    | 38 |
| 4.: | 2 The VFS glue code sets up a duplicate of a trampoline function along with hidden arguments on the heap so that it can redirect the function pointer invocation to the real target inside the ext3 module                                                                                                    | 40 |
| 4.3 | 3 The VFS call to ext3's foo function will trigger numerous domain crossings. Leaf domain crossings are shown in green.                                                                                                    | 42 |
| 4.4 | 4 The objects used in the VFS interface are connected in a complex graph. The figure shows a simplified example. The yellow squares are the generic objects used in the VFS interface, while the blue squares are the filesystem-specific data (ext3 in this case). A pointer to the file object in the figure may be passed as an argument, for example, but the callee may access many of the other objects in the graph during the function call.        | 44 |
| 4.  | 5 The VFS and ext3 have their own private replica of the super block and inode<br>objects shown. Glue code on both sides maintains a CSpace that is used to<br>translate remote references (Cptrs) into local pointers. The objects themselves<br>are wrapped in container structs, in which the glue code can store per-object<br>metadata (shown in blue) like remote references                                                                          | 45 |
|     |                                                                                                    |    |

| 4.6 | The VFS and ext3 filesystem share an inode object. The white blocks are<br>nonconcurrent code sections– they may be critical sections surrounded by a lock,<br>or frames in a call graph that criss crosses back and forth. The fields of the inode<br>that are accessed are shown. The field values are shipped in RPC messages at<br>the right time so that the code works properly. Note that the size field value<br>could have been sent in the earlier RPC, but the VFS doesn't access this field<br>until later | 47 |
|-----|----------------------------------------------------------------------------------------------------|----|
| 5.1 | The figure shows how user-level applications access files and the components involved.                                                                                                    | 49 |
| 5.2 | There are three components in the system in which PMFS is isolated: the PMFS LCD (far right), the VFS thread, and a setup module. There are three communication channels: a synchronous channel that the VFS thread listens on specifically for register_filesytem invocations (green), and a pair of synchronous and asynchronous channels PMFS and the VFS use to communicate with each other (red).                                                                                                    | 51 |
| 5.3 | PMFS initialization and tear down dependencies.                                                                                                    | 51 |
| 5.4 | The criss cross call pattern in the call to PMFS's mount function                                                                                                    | 55 |

## ACKNOWLEDGMENTS

I would like to thank my advisor, Anton Burtsev, for the guidance and motivation he provided me in this work. I would also like to thank the other students on our team who contributed to this work: Weibin Sun, Muktesh Khole, Scott Bauer, Sarah Spall, Michael Quigley, Jithu Joseph, and Abhiram Balasubramanian. The research presented in this thesis was supported by the National Science Foundation under Grants No. 1319076 and No. 1527526, and by a Google Faculty Fellowship.

## CHAPTER 1

## INTRODUCTION

### 1.1 Motivation

Many of the operating systems we use today are monolithic [25, 24, 41, 21, 23]. They consist of numerous components-file systems, device drivers, network stacks-all tightly interconnected as a shared memory program. There are no boundaries that prevent malicious or buggy code in one part of the operating system from interfering with another.

Since bugs and vulnerabilities in operating systems are common, this is a real problem. For example, the Common Vulnerabilities and Exposures (CVE) database lists nearly 400 vulnerabilities for the Linux kernel over the past few years [30]. These vulnerabilities can be exploited by an attacker to take down or control an entire machine. It is unlikely that things will change on their own: These operating systems consist of millions of lines of code that is constantly evolving as new file systems and device drivers are added and the operating system as a whole adapts to changing hardware [31]. Yet, despite the risks, we continue to use monolithic operating systems in the core infrastructure of clouds, mobile devices, autonomous cars, desktops, routers and switches, and beyond [26, 21, 16, 41, 29].

We argue that it is time to reconsider a microkernel design that isolates kernel subsystems. Hardware platforms today consist of numerous cores and large nonuniform memories, all linked together by an interconnect. Such platforms have been called "distributed systems in the small," in which memory and device access latencies are nonuniform [27]. As established in prior work, we think this presents an opportunity to design a kernel in which device drivers or entire subsystems are pinned to specific resources, moving toward a distributed kernel and away from monolithic kernels that use a symmetric multiprocessor (SMP) design [2, 27].

This architecture presents interesting, new design possibilities. High throughput, low latency applications that rely on bare metal access or kernel bypassing, such as the Mica key-value store [22], can naturally fit into this architecture, as they can also be pinned to a set of cores and become just one of many other components in the distributed system. Properly designed kernel subsystems can remain on the data path, rather than being pushed out into the control plane, as in Arrakis and IX [32, 4].

But building such a distributed kernel from scratch would take years, especially one that was comparable to a mature monolithic kernel like Linux. Decades of effort have gone into the monolithic kernels we use today. Hence, we should try to reuse existing code, isolating an entire subsystem or kernel modules that contain a file system or device driver. However, it would take a lot of effort to decompose an entire monolithic kernel, and the result would quickly become obsolete. In this work, we explored the feasibility of incrementally isolating kernel subsystems in Linux, as a path toward a distributed kernel.

*Thesis Statement:* It is feasible to isolate kernel code in a way that improves security and performance, while making minimal changes to the source.

The decomposition is carried out inside the Linux source tree itself, so that isolated code can evolve along with the rest of the kernel and stay up to date. The next sections review the key design choices in our architecture.

### 1.2 Our Approach

#### 1.2.1 Introducing Isolation

The first part of our design is to introduce a microkernel architecture inside the Linux kernel in a noninvasive way. We chose to run isolated code inside of Intel VT-x containers [17]. With VT-x, we can run isolated code in a separate virtual and physical address space, restrict access to certain privileged registers, configure how the container should handle interrupts, and more. It gives us the ability to selectively control the hardware and devices a container should have bare metal access to. It is also relatively easier to program compared to other virtualization techniques (e.g., binary translation, trap and emulate, deprivileging for user-level, and so on). We call the Intel VT-x containers *Lightweight Capability Domains*, or LCDs, for reasons that will become clear in this section. Nothing is shared with or among LCDs by default.

LCDs are managed by a type 2 hypervisor (microkernel) installed in Linux. This implies that the rest of the system, including the nonisolated part of the kernel, boots and runs just as before. See Figure 1.1. The resulting system is asymmetric: the nonisolated code and microkernel are fully trusted, while the isolated code inside LCDs is not trusted.

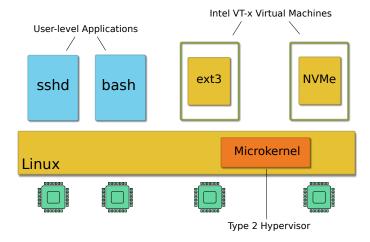

**Figure 1.1**. The ext3 filesystem and NVMe device driver are installed inside Intel VT-x containers. These are managed by a microkernel that is installed in the Linux kernel. User-level applications like the bash shell and SSH server operate as before.

#### 1.2.2 Capability Access Control

The next part of our design is to use capability access control for the resources the microkernel provides to LCDs. The microkernel exports a capability-mediated interface that LCDs can use to allocate host RAM, create IPC channels, and so on. We chose to use capability access control so that we can explicitly track the resources an LCD has access to. This is the "capability" part in the LCD acronym.

We borrow from the L4 family of microkernels, seL4 in particular, in designing a capability access control system in the LCD microkernel.<sup>1</sup> For each LCD, the microkernel maintains a *capability space*, or *CSpace*, that contains all of the objects the LCD has access to, along with the access rights. The (*object, access rights*) pairs stored in an LCD's CSpace are termed *capabilities*. To invoke an operation on a microkernel object, an LCD must provide a *capability pointer*, or *Cptr*, that identifies the corresponding capability in the LCD's CSpace. Before the microkernel carries out the operation, it will use the Cptr to look up the object and check the access rights.

Cptrs are file-descriptor-like integer identifiers that the microkernel uses to index into an LCD's CSpace. If a Cptr is invalid, or refers to the wrong type of object, the LCD microkernel will reject the operation. For example, the LCD in Figure 1.2 has a capability to a page of RAM, and would like to map the RAM in its address space. The LCD invokes the *map* function in the microkernel interface, providing the Cptr that identifies the RAM

<sup>&</sup>lt;sup>1</sup>Note that our design is not as fine-grained as seL4: LCDs cannot construct CSpaces or VSpaces directly.

capability in its CSpace. The microkernel interface is implemented using the VMCALL instruction that is part of Intel VT-x.

#### 1.2.3 Secure, Synchronous IPC

Since code inside LCDs is isolated, it can no longer communicate with the rest of the system using simple function calls or shared memory. We need to provide a way for LCDs to communicate amongst themselves and with the nonisolated part of the system, so that they can provide interfaces and gain access to facilities. These next two sections describe the two ways LCDs communicate: synchronous IPC provided by the microkernel and asynchronous IPC on top of restricted shared memory.

The synchronous IPC mechanism provided by the LCD microkernel is capability mediated and is motivated by seL4. Two mutually distrusting LCDs can use it to communicate, synchronize, and grant capabilities to one another. Figure 1.3 shows a simple exchange between two LCDs. The ext3 LCD sends a message by first storing the message contents into a buffer dedicated for synchronous IPC, called the User Thread Control Block (UTCB). It then invokes a "send" operation on its synchronous IPC channel capability. Meanwhile, the receiving NVMe LCD invokes a matching "receive" on the same channel. The microkernel will then transfer the contents of the ext3 LCD's message buffer to the NVMe LCDs.

#### 1.2.4 Fast, Asynchronous IPC

Synchronous IPC should be avoided whenever possible because it is slow and centralized, as it requires a hypercall out of the LCD and into the microkernel. Instead, LCDs should use fast, asynchronous IPC, provided by a small library that runs inside of the LCD.

Our design is motivated by the Barrelfish multikernel project [2]. Two LCDs establish a small region of shared memory between themselves using synchronous IPC or some other means. (Remember that LCDs do not share any memory by default.) The LCDs then instantiate an asynchronous IPC channel in this shared memory that consists of two ring buffers—one for each transmission direction. Each element in a ring buffer is a cachelinealigned message. To send a message, an LCD stores the message data in a ring buffer message slot, and sets a per-message status flag. The receiving LCD polls on a slot until the status flag indicates the slot contains a message. Because the messages are cachelinealigned, the message transfer is effectively carried out by the cache coherence protocol. See Figure 1.4 for a high-level sketch. The motivation of this design is to exploit the inherent communication mechanism and topology available in the cache coherence protocol. No microkernel intervention is necessary, so LCDs can communicate without exiting.

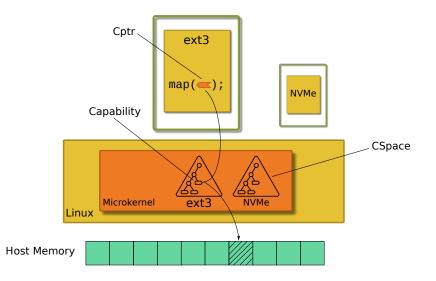

Figure 1.2. The ext3 LCD is mapping a page of host RAM into its address space, using the capability-mediated interface provided by the microkernel.

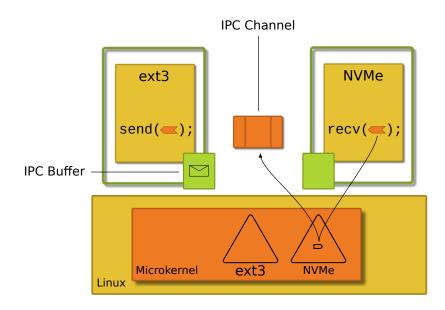

Figure 1.3. The ext3 LCD is sending a synchronous IPC message to the NVMe LCD.

#### 1.2.5 Lightweight Threads

LCDs should be able to service multiple outstanding requests, so that they fully utilize the cores they are pinned to and remain responsive in the face of blocking operations. For example, an NVMe LCD should switch to servicing another request when it would otherwise block waiting for I/O to complete. A natural first choice is to make LCDs multicore, where each core services a request. However, this would require a lot of cores even to handle a small number of outstanding requests. Furthermore, cores would remain idle

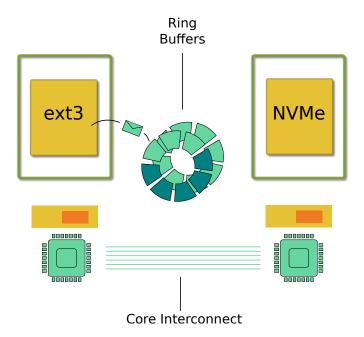

Figure 1.4. The ext3 LCD is sending an asynchronous IPC message to the NVMe LCD. Storing the message in a cacheline-aligned slot will trigger a set of cache coherence protocol messages that effectively transfer the message from the ext3 LCD core's cache to the NVMe's.

while waiting for blocking operations to complete. Another solution is to use an event-based system in which code sets up a callback that should be invoked when a blocking operation completes. But event-based programming is complicated because it requires explicitly saving the surrounding context while setting up a callback ("stack ripping"). In addition, kernel code was not written for this execution model, so it would be impossible to reuse existing code without modifying it.

Our solution is to use the AC lightweight thread language and runtime [14], extended with primitives for asynchronous IPC. The AC language is realized in C using macros and GCC extensions, like nested functions. Each AC "thread" is effectively an instruction pointer and a branch of a "cactus stack." I will briefly explain how this execution model works through an example, shown in Figure 1.5. The figure shows an NVMe LCD handling I/O requests. The NVMe LCD initializes in some kind of main routine, and then enters a loop (recv), listening for requests on an asynchronous IPC channel (not shown). The stack consists of just two frames, shown in gray.

When it receives the first request (shown in blue), it creates a new branch of the cactus stack and begins handling the request on the new branch, and submits the I/O to the device. Rather than block, waiting for the I/O to complete, the NVMe LCD returns back

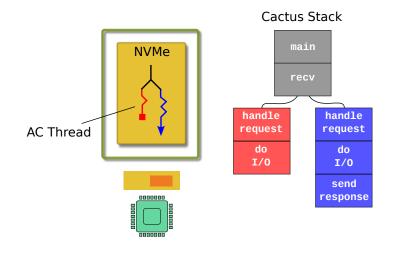

**Figure 1.5.** The NVMe LCD is servicing two outstanding I/O requests. There are two AC "threads," shown in red and blue. The red thread has blocked, waiting for I/O to complete. The blue thread is currently executing and is sending a response for a completed I/O request. Each thread is using a separate branch of the cactus stack, but sharing the "trunk".

to the **recv** loop and listens for another request. When it receives a second request (shown in red), the process is the same: it creates a new branch of the cactus stack and begins handling the request. When the second request blocks, however, the runtime will switch to the blue thread. If the blue thread detects that the I/O has completed, it can formulate the response that should be sent for the original request. (If the blue thread's I/O is still not complete, control returns back to the **recv** loop.)

#### 1.2.6 Transparent Isolation

Up to this point, our design choices cover most of our thesis. We described how code is isolated, how security will be improved by running isolated code in separate address spaces and using explicit access control, and how performance can be improved using asynchronous IPC and lightweight threads. This section covers the final part of our thesis, that it is possible to run unmodified kernel code in this new environment.

Our strategy is to introduce simple, lightweight interposition layers into the LCDs alongside isolated code and into the nonisolated part of the kernel. The objective is to avoid running an entire operating system inside the LCD. This is the "lightweight" part of the LCD acronym. The interposition layers translate some shared memory interaction patterns into message passing and resolve other dependencies internally. We developed general decomposition techniques to handle common patterns found in the Linux kernel.

As Figure 1.6 shows, there are multiple components and interfaces that are used in

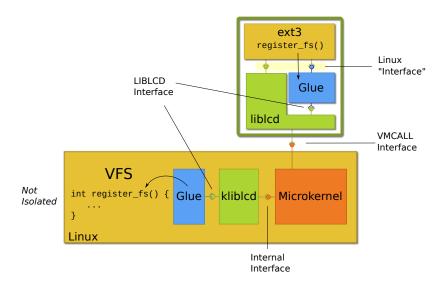

Figure 1.6. The ext3 module is installed inside an LCD. When it invokes register\_fs, the glue code intercepts the call and translates it into IPC to the nonisolated part of the kernel. The glue in the nonisolated part receives the IPC message and invokes the real register\_fs function.

the interposition layers. Inside of an LCD, a small library kernel, liblcd, provides the environment and implementation of some Linux functions, like kmalloc. It also provides a higher-level C interface, the LIBLCD interface, on top of the lower level VMCALL microkernel interface. Other Linux functions and facilities are provided by a "glue code" layer. It intercepts function calls from the isolated code and translates them into IPC, and it listens for remote procedure calls from other LCDs or the nonisolated kernel and invokes the target function. The glue code uses the LIBLCD interface provided by liblcd.

Symmetrically, a small library, kliblcd provides an implementation of the LIBLCD interface for nonisolated code. Rather than have nonisolated code directly access internal LCD microkernel data structures in order to interact with an LCD (e.g., share memory with an LCD by directly modifying its address space), we insist that nonisolated code should use the same capability-mediated interface that isolated code uses. This makes interactions between nonisolated code and LCDs explicit, and it also makes the interaction patterns symmetric since both sides use the same capability-mediated interface. Of course, this is *voluntary*: the LCD microkernel has no way of preventing nonisolated code from doing whatever it wants. Moreover, even as the nonisolated code is interacting with an LCD, it is free to interact with the rest of the host kernel in any way it wants.

By default, threads in the nonisolated system are incapable of using the LCD microkernel interface. This is so that, by default, thread creation and scheduling do not incur any overhead related to LCDs. Motivated by Capsicum [40], in order to use the interface, a nonisolated thread invokes lcd\_enter to notify the LCD microkernel that it would like to create and interact with LCDs. The LCD microkernel then initializes the context required for the nonisolated thread to interact with other LCDs. The context includes a per-thread CSpace and a UTCB for synchronous IPC. Thereafter, the nonisolated thread can create and communicate with LCDs and share resources. This process is called "entering LCD mode."

Finally, a layer of glue code is also installed in the nonisolated kernel that fulfills the same role as the glue code inside the LCD. It listens for remote calls from the LCD, as well as translating function calls from the nonisolated kernel into remote procedure calls. kliblcd also uses an internal interface with the LCD microkernel to implement the LIBLCD interface functions. In a sense, this internal interface fulfills the same role as the VMCALL interface used by LCDs.

In Figure 1.6, when the ext3 module invokes register\_fs, the call is intercepted by glue code and translated into IPC. Meanwhile, a thread in the nonisolated kernel is listening in a loop in the nonisolated glue. It will receive the IPC message, invoke the real function, and pass back the response in a second IPC message.

### 1.3 Outline

This document is laid out as follows. Chapter 2 describes the LCD microkernel including its internals and the interfaces it provides. Chapter 3 presents the libled library kernel, the higher-level LIBLCD interface, and the implementations of that interface. Chapter 4 describes the set of techniques we developed for reusing existing code in the new LCD environment. Chapter 5 summarizes our effort to isolate a filesystem as means to test our hypothesis that it is feasible to isolate unmodified code. Chapter 6 discusses related work. Chapter 7 presents our conclusions.

## CHAPTER 2

## LCD MICROKERNEL

### 2.1 Overview

This chapter describes the internals of the LCD microkernel and the interface it provides to LCDs. The microkernel is a small Linux kernel module that runs in VT-x root operation along with the rest of the nonisolated kernel, while LCDs run in VT-x nonroot operation. The microkernel consists of the following two parts, as shown in Figure 2.1:

- Architecture independent part. About 4,500 LOC. Does the higher-level handling of hypercalls, memory allocation, LCD setup, capability access control, synchronous IPC, and so on.
- Architecture dependent part. About 3,000 LOC. Contains code for initializing and running a VT-x container, and exports an interface used by the architecture independent part. This part of the microkernel was derived from code from the Dune project [3].

An LCD interacts with the microkernel using VMCALLs, a low-level VT-x instruction that can be used to implement hypercalls. Similar to a system call, a VMCALL switches execution contexts on the CPU from nonroot operation to root operation, exiting out of the LCD and into the microkernel. The microkernel can then service the hypercall and return control back to the LCD once it has finished. It is important to note that this implies the LCD microkernel uses the same SMP, shared memory model that monolithic operating systems use. The microkernel is "passive," meaning that there are no dedicated threads or CPUs that run the microkernel. We consider this a limitation of the current implementation, and would like to explore using a horizontal hypercall mechanism in the future.

The microkernel configures LCDs so that they execute in 64-bit mode in ring 0 upon entry. In addition, LCDs cannot service interrupts: If an external interrupt arrives, it

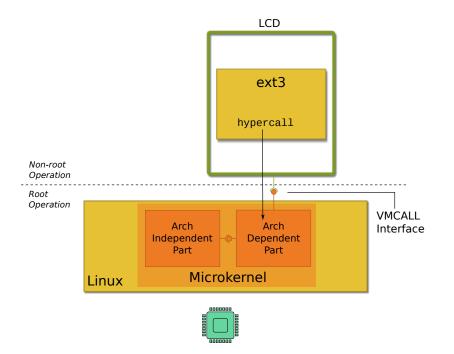

Figure 2.1. The LCD microkernel is a type 2 hypervisor that is installed as a Linux kernel module. LCDs run in nonroot operation and interact with the microkernel using the VMCALL instruction.

triggers an exit out of the LCD and into the host, and the host handles the interrupt. These are limitations of the current implementation, and could be improved in the future.

Although VT-x is easier than other sandboxing techniques, it still has some interesting challenges. The VMCS that is used to configure a virtual machine is large and complicated, and contains a large part of the architectural state of the processor. The programmer must get every bit right, or the processor will reject the VMCS when it is loaded and provide little debugging information. The Intel manual describes the checks the processor will use when the VMCS is loaded, and in order to debug VMCS loading, I implemented many of those checks in code.

## 2.2 LCD Microkernel Objects

The following is a brief overview of the objects that are used in the microkernel interface. There are 8 types total. Notice that, unlike seL4, there is no "untyped memory" type. This is because the LCD microkernel does not allow fine-grained control over initialization and modification of CSpaces and LCD guest physical address spaces. Although we would have liked to follow seL4 in this regard, we deemed it too difficult to implement inside the multithreaded internals of the LCD microkernel. (The seL4 microkernel uses coarse-grained cooperative scheduling.) There are 5 different memory types:

- Contiguous RAM memory, allocated by the microkernel
- Discontiguous vmalloc memory, allocated by the microkernel
- Volunteered RAM memory
- Volunteered vmalloc memory
- Volunteered device memory (I/O memory)

The microkernel needs to use different types because it needs to handle certain operations differently depending on whether the memory is contiguous, whether it was volunteered, and so on. For information on volunteered memory, see 3.2.3.

These are the remaining object types:

- LCDs
- Synchronous IPC endpoints
- Nonisolated LCDs (kLCDs)

The last type may seem strange, and arises in the following scenario. Suppose a nonisolated thread has entered LCD mode, and it would like to create an LCD but also spawn an additional nonisolated thread that will interact with the LCD. It would like to provide the nonisolated thread with some capabilities to synchronous IPC endpoints in order to communicate with the LCD, and so on. Accordingly, the microkernel interface provides for this scenario, but only nonisolated threads have access to this part of the interface.

## 2.3 Capability Access Control

As explained in the introduction (1.2.2), the LCD microkernel uses capabilities to track the objects that LCDs and nonisolated threads (in "LCD mode") have access to, and LCDs refer to an object using a Cptr. We took the capability access control design from seL4 as a starting point, but our implementation has a few key differences. As already mentioned, one of the most significant differences is that there is no "untyped memory" type. There are further differences that are noted in the following.

#### 2.3.1 CSpaces and CNodes

The LCD microkernel maintains a CSpace for each LCD and nonisolated thread that has entered LCD mode. CSpaces are implemented as sparse, radix trees. Each node in a CSpace is a table that contains a fixed number of slots, called *capability nodes*, or CNodes. The first half of the CNodes contain capabilities, and the second half contain pointers to further nodes in the tree–unless the tree node is a leaf, in which case the CNodes in the second half are empty. See Figure 2.2.

There are a few key differences between our CSpace implementation and seL4's that are worth noting:

- The LCD microkernel does not provide LCDs fine-grained control over the construction and modification of CSpaces; so, CSpaces always have a particular layout that is determined statically (the maximum depth of the radix tree and the number of CNodes per radix tree node).
- CSpaces never share radix tree nodes-they are completely disjoint.
- We do not try to pack object metadata into the CNodes; each CNode has a void pointer that points to the object metadata. For example, for a page of RAM, we store a pointer to the Linux struct page in the CNode.

These are only limitations of the implementation and not fundamental to the design.

#### 2.3.2 Cptrs

In order to invoke an operation on an object, an LCD refers to a capability in its CSpace using a Cptr. Like seL4, we implement Cptrs as integers, but with different semantics. To identify a CNode in an LCD's CSpace, we need to know which radix tree node the CNode is in and in which slot. Because capabilities can be stored in interior nodes in the radix tree, we cannot use the well-known radix tree indexing algorithm.

Instead, we pack the CNode location information into an integer, as bits, and the bit layout of a Cptr is determined by the CSpace layout configuration. Figure 2.3 shows the general bit layout for Cptrs. A Cptr can be constructed using the following simple algorithm:

- Determine the zero-indexed level in the radix tree that contains the CNode, and write this value into the *level bits* of the Cptr.
- If the CNode is in level 0 of the tree, determine the slot index of the CNode in the root tree node, write this value into the *slot bits* of the Cptr, and finish.

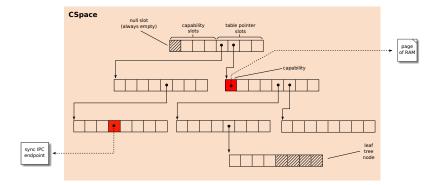

Figure 2.2. A CSpace with a depth of 4 and table width of 8. In each table node in the tree, the first four slots are for storing capabilities, and the second four slots are for pointers to further tables in the CSpace. There are two capabilities shown: One for a page of RAM, one for a synchronous IPC endpoint. The first slot in the root is never occupied. The maximum number of capabilities one could store in this CSpace is therefore 339 (some tables have not been instantiated in this CSpace).

- Otherwise, determine the slot indices of the pointers that should be followed to reach the tree node that contains the CNode. Write the slot indices into the *fanout bits* of the Cptr. Note that the first pointer slot is defined to have an index of 0.
- Write the slot index into the *slot bits* of the Cptr, and finish.

For example, to refer to the RAM capability in Figure 2.2, we determine the following:

- The level of the table that contains the slot is 1.
- To get to the table, we need to follow one table pointer, at index 1 in the root.
- The capability slot index in the table is 0.

We then pack these values as bits into a Cptr.

We define the zero Cptr to be a special "null" Cptr that is always invalid and never refers to any CNode. In our current implementation, this implies that the first slot in the root radix tree node is never occupied. (This is similar to a null memory address.)

#### 2.3.3 Cptr Cache

This is not part of the LCD microkernel itself, but it is conceptually related. The LCD microkernel tracks which CNodes are occupied, but for those hypercalls that require providing an empty CNode, the LCD is required to provide a Cptr to an empty slot. For example, if an LCD would like to create a new synchronous IPC endpoint, it must provide a

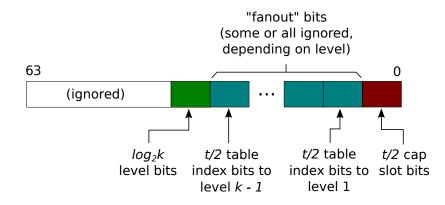

Figure 2.3. A Cptr is a 64-bit integer. The bit layout of a Cptr is determined by the CSpace configuration, as shown, for a CSpace depth of k and node table size of t. Note that this limits the possible configurations for CSpaces. All of the bits need to fit into a 64-bit integer.

Cptr that refers to an empty CNode slot in its CSpace. If the CNode is not actually empty, the microkernel will reject the hypercall.

Because the bit layout of a Cptr is somewhat complex, it is useful to provide an additional data structure for keeping track of the free CNodes, and the Cptr Cache fulfills this purpose. The current implementation uses bitmaps and provides a simple interface for allocating and freeing CNodes.

#### 2.3.4 Capability Derivation Tree (CDT)

An LCD can grant a capability to another LCD, using synchronous IPC (2.4.1.1). When the microkernel processes the grant, it records a parent-child relationship between the CNode in the grantor's CSpace and the CNode in the grantee's CSpace. The grantee can grant the capability to numerous LCDs, and so on, resulting in a tree of CNodes. This is called the *capability derivation tree*, or CDT. See Figure 2.4. When an LCD would like to recursively revoke all access to an object, the microkernel can use the tree to determine which child capabilities to delete. (Note that this is called the "mapping database" in seL4. The CDT in seL4 is used to described memory untype-retype derivations.)

#### 2.3.5 CSpace Operations

There are four key operations the LCD microkernel invokes on CSpaces. Some of them have been mentioned already, and we summarize them again here:

1. *Insert.* When the microkernel creates a new object (e.g., a synchronous IPC endpoint), it inserts the object into the creating LCD's CSpace. Recall that the creating LCD provides the Cptr to the CNode slot where it would like the capability stored.

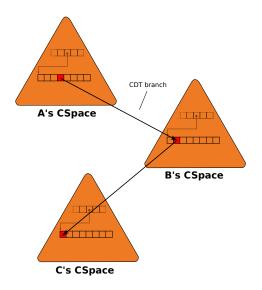

**Figure 2.4**. The figure shows three CSpaces for A, B, and C. A has granted B a capability, so there is a parent-child relationship between A's capability and B's. B has also granted a capability to the same object to C, so there is a further parent-child relationship between those two. If A revokes access rights, it will revoke rights to both B and C.

- 2. *Grant.* This is invoked when an LCD is granting access rights to another LCD. It copies the grantor's CNode contents to the grantee's empty CNode, and sets up a parent-child relationship between the two CNodes.
- 3. *Delete*. This is invoked when an LCD wants to delete a capability from its CSpace, but not necessarily to delete any child capabilities. This is useful because a CSpace is limited in size, and the LCD may want to use a CNode for some other purpose.
- 4. *Revoke.* This is invoked when an LCD wants to recursively delete all child capabilities (but not its own). It is effectively a *delete* operation invoked on all child capabilities.

#### 2.3.6 State Changes

The LCD microkernel must ensure that the state of the system correctly reflects the access rights each LCD has, and it must update the state of the system as these access rights change. When an LCD's capability to an object is deleted, either because it was revoked or because the LCD itself deleted it, the LCD microkernel must ensure the LCD cannot access the object. For example, if the LCD had a page of RAM mapped in its address space, and the capability to that page was deleted, the LCD microkernel should ensure that page is no longer mapped in the LCD's address space.

#### 2.3.7 Reference Counting

Similar to seL4, the LCD microkernel treats capabilities as an implied reference count on an object. When the last capability to an object is deleted, the object is destroyed. (In seL4, the memory the object occupied is returned to the parent untyped memory. The capability access control system in the LCD microkernel has no notion of untyped memory, so there is no object to "absorb" the destroyed object into. It is just destroyed.)

#### 2.3.8 The Source

The original source was developed by Muktesh Khole. I enhanced it and integrated it into the LCD microkernel. It has since evolved into a separate library, libcap, that is under active development and is being used in other projects.

### 2.4 LCD Microkernel Interface

We have seen the objects that are used in the microkernel interface, how the microkernel tracks access to those objects, and how LCDs refer to those objects. All that remains is to present the interface itself. The following sections describe the interesting parts of the interface, broken down into groups of related functions.

LCDs invoke a function in the microkernel interface by storing a hypercall integer id along with arguments into machine registers, and then invoking the VMCALL instruction. This triggers an exit out of nonroot operation and into the microkernel. The microkernel handles the hypercall, stores the return value in a register, and enters nonroot operation back into the LCD, where the hypercall returns.

#### 2.4.1 Synchronous IPC

The LCD microkernel provides hypercalls for creating synchronous IPC endpoints and sending messages. Our implementation of synchronous IPC takes seL4 as a starting point. There are 5 functions related to sending or receiving messages: *send*, *receive*, *poll receive*, *call*, and *reply*. Each LCD is provided with a buffer of memory called a *user thread control block*, or *UTCB*, that is mapped in its address space. The layout of a UTCB is shown in Figure 2.5. It contains two collections of registers: general-purpose scalar registers and capability registers; the capability registers will be explained in more detail in Section 2.4.1.1.

To send a message, an LCD writes values into the UTCB, invokes *send* on a synchronous IPC endpoint capability, and blocks, waiting for a second LCD to receive the message. Meanwhile, a second LCD receives the message by invoking *receive* on the same endpoint.

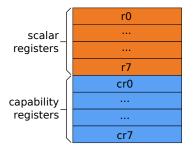

Figure 2.5. The User Thread Control Block (UTCB) has 8 scalar registers and 8 Cptr registers for capabilities. The number of registers is configurable, and no attempt has been made to map them to machine registers.

The LCD microkernel matches the sender and receiver and copies the contents of the sender's UTCB into the receiver's UTCB. (Note that the receiver would block if no matching sender was waiting on the endpoint.)

In the common case, an LCD will send a request and expect a response. The LCD microkernel provides call/reply mechanisms, similar to seL4, for this purpose. Instead of invoking *send*, the LCD should invoke *call*. The semantics of *call* is the same as *send* followed by *receive* on a dedicated endpoint for the LCD to receive responses. The receiver of the call is granted a temporary, one-time use capability to the sender's private response endpoint, and can send the response using *reply*.

#### 2.4.1.1 Granting Capabilities

LCDs use synchronous IPC endpoints to grant access rights to microkernel objects to other LCDs. I will explain how it works through an example. Suppose an LCD that contains a file system has a capability to RAM memory that contains a file, and it wants to grant access to that memory to an LCD that contains a block device driver. Further, suppose the two LCDs have a capability to a common synchronous IPC endpoint, and that the file system LCD's capability to the RAM memory is in slot X in its CSpace. Here is the protocol:

- 1. The device driver LCD determines a free slot Y in its CSpace
- 2. The device driver LCD stores Y in the first capability register in its UTCB
- 3. The file system LCD stores X in the first capability register in its UTCB
- 4. The file system LCD invokes send on the synchronous IPC endpoint
- 5. The device driver LCD invokes *receive* on the same endpoint

The LCD microkernel will pair the two LCDs and will copy the file system LCD's capability to the device driver LCD's CSpace in slot Y. It also records a parent-child relationship between the file system LCD's capability and the device driver LCD's capability, in case the file system wants to recursively revoke access to the RAM from the device driver and to any LCDs the device driver may have granted the same capability to.

#### 2.4.2 Memory Management

The LCD microkernel provides hypercalls for LCDs to allocate host memory and map memory in their address spaces. There are 3 hypercalls for allocating host RAM: *allocate pages*, *allocate pages on a specific NUMA node*, and *vmalloc*. The microkernel uses the corresponding host memory allocator function to get free memory (e.g., *alloc\_pages* for allocating RAM). In each case, the LCD provides a Cptr to an empty slot in its CSpace where the memory object capability should be stored. In addition, the LCD can specify the allocation size. As a consequence, memory object capabilities can correspond to varying sizes of host memory, and so there is some flexibility in how fine-grained the access control is for memory. (In one of our prior designs, memory objects were always the size of a page, and this lead to a lot of unnecessary overhead. For example, to allocate 1 megabyte, an LCD needed to allocate one page at a time, and it needed 256 free slots in its CSpace for the corresponding capabilities.)

There are 2 hypercalls for memory mapping (*map* and *unmap*). To map a memory object, an LCD provides a Cptr to the memory object capability and the base physical address where it would like the memory mapped. The microkernel tracks when an LCD maps a memory object so that if the LCD's access to that memory object is revoked, the microkernel knows to automatically unmap it from the LCD's physical address space. To avoid arbitrary amounts of bookkeeping, the microkernel only allows an LCD to map a memory object once.

#### 2.4.3 Creating and Running LCDs

Finally, the LCD microkernel provides a handful of hypercalls for creating, configuring, and running LCDs. When creating an LCD, the microkernel sets up a VT-x container whose address space and CSpace are completely empty. The microkernel will also spawn a dedicated kernel thread that will invoke the necessary instructions to enter into the LCD when the LCD runs, and to also handle LCD exits.

There are a few related problems with our implementation that we needed to resolve. First, because LCDs (and nonisolated threads) cannot directly set up and modify CSpaces, the LCD microkernel must provide a way for an LCD to grant a capability to the LCD it is creating. Our solution is that if an LCD has a capability to another LCD, it can grant a capability to it directly via a hypercall, rather than via synchronous IPC.

Second, we would like to enforce the invariant that an LCD has memory mapped in its address spaces only if it has a capability to that memory. Rather than rely on the creating LCD to enforce this invariant, our solution is that the LCD microkernel only provides a combined grant-and-map function in the interface. It atomically maps the memory in the LCD's address space while also carrying out a capability grant from the creating LCD to the new LCD.

Third, the LCD microkernel relies on the UTCB of an LCD being valid as it carries out a synchronous IPC transaction (i.e., the UTCB memory should not be return to the host while the microkernel is using it). However, the UTCB needs to be mapped in the LCD's address space, so the invariant above would stipulate that the LCD should have a capability to the UTCB memory. But rather than attempt to enforce the invariant, we leave it as an exception.

## CHAPTER 3

# THE LIBLCD INTERFACE, LIBLCD, AND KLIBLCD

## 3.1 Overview

This chapter describes the LIBLCD interface; libled, the library kernel that runs inside an LCD alongside isolated code and provides an implementation of the LIBLCD interface; and klibled, a small module of code that provides an implementation of the LIBLCD interface to nonisolated threads. Each is described in turn in the sections below.

## 3.2 The LIBLCD Interface

The LCD microkernel interface is missing useful utilities that LCDs and nonisolated code need. For example, we want to load kernel modules inside LCDs, but the microkernel interface only provides low level functions for creating an LCD and setting up its address space. As another example, the code inside the LCD needs to have memory management facilities for tracking free regions in its physical address space, setting up slab allocators, and so on.

To handle these needs, as well as others, we designed the LIBLCD interface, shown in Figure 1.6. This interface is implemented by libled and klibled and provides code with a common environment for interacting with the microkernel and carrying out typical operations. It provides a more friendly, C-level interface on top of the lower level microkernel interface. Rather than list the functions, I will describe the more interesting parts of the interface and how they are implemented in libled and klibled. Some of the LIBLCD interface functions are just simple wrappers on top of the lower level microkernel interface.

We attempted to make the semantics of each function in the LIBLCD interface the same, regardless of whether the code is running inside an LCD or not, but for some functions this was not possible. For example, the LIBLCD interface includes functions for spawning nonisolated threads in LCD mode. Isolated code inside LCDs cannot spawn nonisolated threads, so those functions are no-ops in the libled implementation.

#### 3.2.1 Environment Initialization

Before using any functions provided by libled or klibled, code should execute lcd\_enter. This gives the environment a chance to initialize itself. This function was motivated by CAP\_ENTER from Capsicum [40]. When finished using libled or klibled, code should execute lcd\_exit. The semantics of lcd\_exit differs between the two implementations: When isolated code calls lcd\_exit in libled, it never returns, similar to exit in user-level. When nonisolated code calls lcd\_exit in klibled, it does return. Further details are described in the respective implementations.

#### 3.2.2 Loading Kernel Modules into LCDs

The LIBLCD interface includes functions for loading a kernel module from disk into an LCD. The caller provides the module name and the directory (on the host), and the kernel module is loaded into a fresh LCD. Only klibled provides an implementation for these functions, so only nonisolated threads have the ability to set up LCDs with kernel modules.

The klibled implementation configures the LCD's address spaces spaces as shown in Figure 3.1. Recall from Section 2.1 that LCDs always begin running in 64-bit mode. Each region is described below.

- *Miscellaneous Region*. The LCD's UTCB for synchronous IPC, guest virtual page tables, and bootstrap memory is mapped in a 1 GB region (a large part of this region is empty on entry). The bootstrap memory is used to pass boot information to the LCD that it can use as it initializes itself. For example, the creator of the LCD may insert capabilities into the LCD's CSpace for synchronous IPC endpoints, memory objects, and so on, that the LCD needs, and the creator stores the corresponding Cptrs where those capabilities are stored in the bootstrap memory.
- *Stack Region*. The klibled implementation allocates a handful of pages for an initial stack and maps it in the stack region (so a large part of this region is empty on entry).
- *Heap Region*. This is used by the libled page allocator, described below. On LCD entry, this region is empty.
- *RAM Map Region*. This is used by libled to map arbitrary RAM memory objects, similar to the kmap facility in the Linux kernel. On LCD entry, this region is empty.

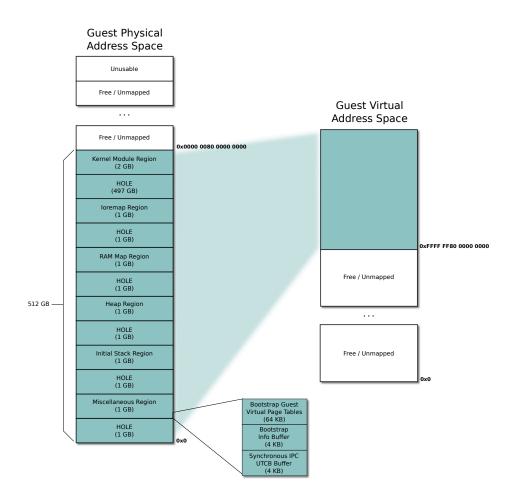

Figure 3.1. The LCD guest physical address space is split into regions dedicated for certain memory types and objects. Only the low 512 GBs are occupied. This memory area is mapped into the high 512 GBs in the LCD's guest virtual address space.

- *Ioremap Region*. This is used by libled to map I/O memory objects, similar to the **ioremap** facility in the Linux kernel. On LCD entry, this region is empty. klibled configures the mappings for this region so that the memory is uncacheable.
- *Kernel Module Region* The last 2 GBs are reserved for mapping the kernel module itself.

The klibled implementation also sets up an initial guest virtual address space for the LCD that maps the low 512 GBs of the LCD's guest physical address space to the high 512 GBs of the LCD's virtual address space. Because the guest physical address space already provides the isolation we need, in order to reduce overhead, we use huge pages in the guest virtual address space mapping.

The kernel module is loaded from disk and into memory using the same module loading

process, but with some modifications to prevent the kernel module's initialization routine from being invoked (we want to run it inside the LCD, not in the nonisolated host). klibled then duplicates the RAM memory that contains the kernel module image (the .ko), and unloads the original kernel module from the host. The duplicate is what is loaded inside the LCD. This is done for the following reason. The module loader uses some metadata that is embedded in the module image (the struct module, symbol tables, and so on), and it wouldn't be safe for the host module loader and the LCD to have access to the same memory (the LCD could corrupt the metadata and confuse the module loader—an integral part of the host).

On the x86\_64 platform, the kernel module is loaded and linked for a spot in the upper 2 GB region of the host virtual address space. In order to avoid relocating the kernel module for a different address range, we have arranged for the kernel module to be mapped in the LCD at the same address it was loaded in the host. The LCD begins execution at the module's initialization routine (module\_init). This is why the upper 2 GBs of the guest virtual address space are reserved for the kernel module mapping. (We considered patching the host module loader so that the ELF relocations applied to the kernel module were for a different base address, but it didn't seem worth the hassle.)

#### 3.2.3 Memory Management

There are five sets of functions in the LIBLCD interface related to memory management. First, there are higher-level C functions that are simple wrappers around the lower level microkernel page allocation functions, described in 2.4.2. These functions return a Cptr to the allocated memory object. Second, there are more user-friendly functions for allocating memory that return a pointer to mapped memory (the first set of functions just return a capability to the memory, and the caller is responsible for mapping it somewhere, if they wish). Third, there is a set of functions for mapping and unmapping RAM and device memory. To map memory, the caller provides the Cptr and size of the memory object, and these functions return the address where the memory object was mapped (each function will find a free place in the caller's address space to map the memory object).

Fourth, there are functions for translating memory addresses to memory object Cptrs. The need for these functions arises in the following scenario. An LCD may have an arbitrary pointer to some memory in its address space, and it may want to share the memory. Because we enforce the invariant that an LCD must have a capability to all of the memory inside its address space (except the UTCB), we know that the memory belongs to some larger memory object that has been mapped there. These functions take an arbitrary memory address and return three things: the Cptr to the memory object that contains the memory address, the size of the memory object, and the offset of the address into the memory object.

Finally, there are functions for "volunteering" host memory into the microkernel's capability system. They are motivated by the following problem. Nonisolated code can gain access to host resources, like RAM and I/O memory, without involving the LCD microkernel. For example, a nonisolated thread can allocate host memory via the nonisolated kernel's page allocator. However, the nonisolated code may want to share these host resources with an LCD. Since we want nonisolated code to use the same explicit, capability grant mechanism to share resources with LCDs, nonisolated code needs to be able to introduce the host resource to the LCD microkernel and create a capability for it. We term this process "volunteering" the host resource. (Internally, the LCD microkernel uses a sparse tree to track what regions of host memory are currently tracked in the capability access control system.)

#### 3.2.4 Resource Trees

A resource tree is the data structure used by libled and klibled for translating memory addresses to Cptrs ("address-to-Cptr translation"). While it is technically part of the LIBLCD interface, it is unlikely code outside of libled and klibled will use it directly.

Resource trees are binary search trees, in which each node is a (start, last, cptr) triple, where *start* is the start address of the memory object, *last* is the last address within the memory object, and *cptr* points to the memory object capability in the owner's CSpace. Each triple in a resource tree is unique and memory address ranges are nonoverlapping. (This is why we do not need to use a more general interval tree. The nodes can just be sorted by starting address.) See Figure 3.2 for an example. Given an address, the lookup algorithm uses the resource tree to identify the interval that contains it. The algorithm then returns the corresponding *cptr*, the size of the memory object that contains the address, and the offset of the address into the memory object.

In one of our prior implementations for libled, we used a giant array of Cptrs for addressto-Cptr translation, in which the *i*th element of the array was nonzero if there was a page mapped at offset  $4096 \times i$  (our prior implementation only allowed for single-page-sized memory objects). This array was only maintained for the heap region, so address-to-Cptr translation was only possible in this region. This clearly leads to a lot of overhead, and it is even less realistic for address-to-Cptr translation in the nonisolated environment, in which there is a huge amount of memory, but only a sparse amount is inside a thread's CSpace.

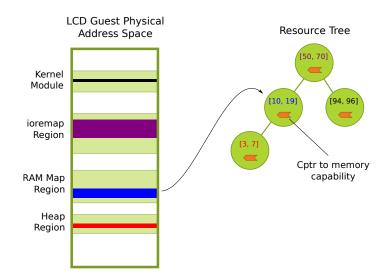

Figure 3.2. The LCD has 4 memory objects mapped in its address space (shown in different colors), in the corresponding memory regions for their type (shown in light green). The address ranges where each memory object is mapped along with the *cptr* for the memory object are stored in a resource tree (color coded). For example, the blue memory object is mapped at address range [10, 19] and has a corresponding node in the resource tree.

#### 3.2.5 Generalized Buddy Allocator

#### 3.2.5.1 Overview

The generalized buddy allocator (GBA) is a data structure for tracking page allocations in a fixed-size address space region. Like resource trees, while technically a part of the LIBLCD interface, the GBA is only used internally in libled. We originally used a bitmap, first-fit algorithm in the libled memory management implementation, but this has well-known inefficiencies we would like to avoid. The GBA is intended to be used in the implementations of higher-level allocators (they are the "GBA user"/"GBA creator"), like the heap and ioremap allocators (see 3.3).

We designed the generalized buddy allocator (GBA) with two goals in mind. First, it should provide a way to do finer-grained allocations from large allocations obtained from the microkernel. Second, the allocator metadata should be kept as small as possible, and it shouldn't be part of the kernel module image (e.g., in .bss or .data), in order to keep the image small.

#### 3.2.5.2 Design

The design follows the regular buddy allocator algorithm found in Linux, but with the following differences. First, numerous instances of the GBA can be created, with different configurations. Each configuration specifies

- The memory region order, in terms of pages (i.e., the memory region is  $2^x$  pages for some x).
- The minimum and maximum allocation order, in terms of pages. For example, a minimum order of 2 and maximum order of 5 means the minimum allocation size is 4 pages, and the maximum allocation size is 32 pages.
- How metadata is to be allocated, via callbacks, and whether it should be embedded in the memory region itself.
- How backing memory should be sucked in, via callbacks (this part of the configuration is optional).

Second, unlike Linux, the GBA minimum allocation size can be configured to be bigger than a single page, and the amount of metadata is therefore reduced. Like Linux, the GBA maintains a structure per minimum allocation unit, in a large array; in Linux, this structure is **struct page**, and in the GBA, it is **struct lcd\_page\_block**. If the minimum allocation units are larger, there are fewer elements in this array. But this comes with the cost of more internal fragmentation, and so there is a trade-off between the amount of metadata and the amount of internal fragmentation. The GBA user can make that choice. Note that the GBA does not try to reduce internal fragmentation using migration techniques as in Linux. Equivalently, there is only one migration type in the GBA: no migration.

Third, the creator of a GBA instance specifies how the metadata is allocated using a callback. The GBA code computes the size of the metadata, given the other parameters, and invokes the callback. The creator is then free to allocate the metadata in any way they want. If desired, the metadata can be mapped in the beginning of the memory region itself (the creator notifies the GBA code of their intent to do so, so that the GBA can properly initialize itself and mark that part of the memory region as occupied). As described in 3.3, this is used in the libled heap so that there is no footprint outside of the heap region. The GBA code ensures the memory region is big enough to accommodate the metadata. Note that the metadata should not be embedded in an uncacheable region (like the ioremap region). The layout of the metadata is shown in Figure 3.3.

Once a GBA instance has been created, it can be used to do allocations within the minimum and maximum allocation size. Like the page allocator interface in the Linux kernel, a GBA allocation returns the struct lcd\_page\_block for the first minimum allocation unit in the allocation. In addition, there are functions for translating a struct lcd\_page\_block to an offset into the memory region, and back. Note that the GBA is not aware of the base

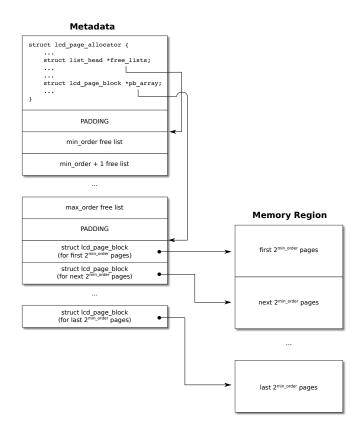

Figure 3.3. The metadata for an instance of the generalized buddy allocator is shown. The memory region for which the allocator is being used is on the right. The metadata consists of three parts: a structure, free lists, and an array of struct lcd\_page\_blocks. Each struct lcd\_page\_block corresponds to a chunk of memory of size  $2^{min\_order}$  pages.

address of the memory region it is tracking. The GBA user is responsible for translating absolute addresses to offsets into the memory region the GBA is tracking, and back. Also, the GBA creator is responsible for choosing a memory region base address so that it is aligned for the maximum allocation unit.

#### 3.2.5.3 Demand Paging

Finally, the GBA provides a means for demand paging on the maximum allocation unit boundaries. To use this feature, the GBA creator provides nonnull callbacks that specify how backing memory should be brought in. When the GBA allocates from a maximum allocation unit (either the whole thing or some subset of it), it invokes the "allocate and map" callback. The GBA creator should then back the memory region covered by the maximum allocation unit with memory (e.g., RAM). On the other hand, when the GBA has recovered a maximum allocation unit from coalescing free blocks, it invokes the "free and unmap" callback. The GBA creator can then unmap and possibly free the memory associated with this region (e.g., return the RAM to the microkernel).

It is worthwhile to consider how this compares with a balloon driver [39]. The following briefly describes how a balloon driver works. An administrator may configure a virtual machine so that the maximum RAM it will ever be allotted is 8 GBs. But the administrator may start the virtual machine with only 1 GBs. The guest operating system inside the virtual machine boots, thinking that it has access to 8 GBs. At some point in the boot process, a balloon driver inside the guest allocates the guest physical memory that corresponds to the unbacked 7 GBs, preventing the page allocator from giving that memory to some other code that expects real memory to be there. When the administrator increases the amount of RAM allotted to the virtual machine, the balloon driver will return the corresponding guest physical pages to the guest page allocator, so that the RAM can now be used inside the guest.

Comparing the GBA and balloon drivers, the GBA is aware that the memory may not be backed by real RAM (say), and notifies the GBA user via a callback. Except in extreme cases, the GBA expects the GBA user to back the corresponding physical address range. The balloon driver design, on the other hand, is more manual and is triggered by an administrator, rather than the allocator. The administrator must increase the amount of RAM allotted to a virtual machine, and the hypervisor notifies the balloon driver inside the guest. The difference arises, in part, because LCDs are allowed to allocate an arbitrary amount of memory, and LCDs do relatively finer-grained allocations of host memory. A virtual machine may be allotted 1 TB of RAM before it even boots, while an LCD may allocate in chunks of 4 MB at a time. The whole issue of demand paging may go away if LCDs, like traditional virtual machines, are given a dedicated chunk of RAM from the beginning (e.g., all of the RAM in a local NUMA node).

# 3.3 liblcd 3.3.1 Overview

This is a small library kernel that runs inside an LCD. It fulfills a couple of roles. First, it implements the LIBLCD interface described in the prior section, which includes a higher-level C interface on top of the lower level VMCALL interface for microkernel hypercalls. Second, because our primary objective is to run unmodified kernel code inside an LCD, libled also implements common library functions, like memcpy and kmalloc. libled is built as a static library and linked with the kernel module that is to be installed inside the LCD.

libled is nearly 13,000 LOC, most of which is code we borrowed from other sources, including the Linux kernel. As explained further in 3.3.3, only about 2,000 LOC was code we wrote ourselves. In addition, about 3,000 LOC is shared with klibled and the microkernel, but is built twice-once for libled and once for klibled. Finally, libled includes libcap for capabilities, libfipc for asynchronous IPC, and libasync, the AC runtime.

#### 3.3.2 Memory Management

libled memory management has been designed for the kernel module address space layout described in 3.2.2. It uses a GBA instance for the heap, RAM map region, and ioremap region. The heap uses a single page as the minimum allocation unit so that we can reimplement the Linux page allocator interface on top of the heap, as described in the next section. RAM map and ioremap allocation units are bigger since more internal fragmentation can be tolerated in those regions.

libled uses a single resource tree to track mapped memory objects and their corresponding Cptrs. This tree is updated every time a memory object is mapped or unmapped from the LCD's guest physical address space. Only one tree is required because all memory objects are contiguous in the LCD's guest physical address space (this is not true for nonisolated code).

#### 3.3.3 Providing Linux Functions and Global Variables

As the next chapter describes, for each kernel module dependency–unresolved functions, global variables, and so on–we must choose how to resolve it. In some cases, it makes sense to resolve it by redefining the function or global variable inside libled. For example, since the LCD is single threaded and does not handle interrupts, we can redefine locking operations to be no-ops. Other functions like alloc\_pages, part of the Linux kernel's page allocator interface, can be redefined using LIBLCD interface functions.

But other functions are impossible to handle with a trivial stub definition or to rewrite from scratch. Instead, we make a copy of the Linux source code that contains them, and make them a part of libled. This can introduce further dependencies, however, for which the same kind of analysis must be applied to each. It is helpful to repeatedly use the nm commandline tool to track outstanding dependencies while carrying out this analysis. For example, rather than write our own slab allocator, we moved a duplicate of the Linux SLAB allocator into libled. This was feasible because the SLAB allocator only has a handful of dependencies on the buddy allocator that we could fulfill with libled's page allocator (the heap), and the remaining dependencies were easy to elide or quickly fix. This is also the approach we used for various library functions like memcpy.

As a result of this work, we realized that libled is slowly turning into a library kernel, but it is being built in an additive way. We are aware of other projects that make it possible to build Linux as a library kernel, and we think these library kernels will be useful in running LCDs [5].

#### 3.4 kliblcd

#### 3.4.1 Overview

This is the nonisolated implementation of the LIBLCD interface, and is therefore the interface that nonisolated threads use to interact with the LCD microkernel. While klibled is conceptually separate from the LCD microkernel, it is compiled as part of the same kernel module, and it uses internal function calls (as opposed to the VMCALLs for LCDs) to call into the microkernel. In addition, unlike libled, since nonisolated threads have access to the functions in the host kernel, it is not necessary for klibled to provide implementations of memcpy, kmalloc, and so on. klibled is nearly 5,000 LOC, though as mentioned above, about 3,000 LOC is shared with libled. Like libled, klibled includes libcap, libfipc, and libasync.

#### 3.4.2 Memory Management

klibled memory management is less complicated than in libled because host physical memory is directly accessible from the nonisolated environment (there is no separate physical address space to be managed). Wherever guest physical mapping was required in libled, klibled can simply return host physical addresses directly. In addition, mapping RAM in a nonisolated thread's virtual address space is also easy: On the x86\_64 platform, all RAM is already mapped, and so klibled can return host virtual addresses directly. Note that ioremap functions in the LIBLCD interface are not implemented in klibled.

Despite these simplifications, nonisolated code still uses these memory managementrelated functions in the LIBLCD interface for a couple of reasons. First, nonisolated code may be granted a capability to RAM, and it may only know the Cptr to its capability and not the address of the RAM. By invoking the memory mapping functions in the LIBLCD interface, the nonisolated code is able to obtain the address of the RAM (even though no actual mapping is done). Second, the memory management functions provide klibled a chance to update the resource trees required for address-to-Cptr translation in the nonisolated environment. Unlike the isolated environment, memory objects in the nonisolated environment may not be physically contiguous. For example, memory obtained from vmalloc is contiguous in the host's virtual address space, but not necessarily in RAM. klibled therefore maintains two resource trees: one for physically contiguous memory, and another for physically noncontiguous memory (vmalloc memory). These trees are maintained *per thread* because each nonisolated thread has its own CSpace, and the Cptrs returned from address-to-Cptr translation need to be valid for that CSpace.

When a nonisolated thread invokes a memory mapping function in the LIBLCD interface, klibled creates a new node in the appropriate tree for the memory object. At some point later, the nonisolated thread can invoke the address-to-Cptr related functions, and klibled will query the appropriate tree. For virtual addresses, klibled queries the noncontiguous tree first. If a containing memory object is not found, klibled translates the virtual address to the corresponding physical address, and uses the contiguous tree. klibled makes every effort to be accurate, but it is possible for nonisolated code to use the LIBLCD interface improperly and confuse the klibled internals. We do not guard against this possibility since nonisolated code is trusted.

# CHAPTER 4

# **DECOMPOSITION TECHNIQUES**

## 4.1 Overview

The prior chapters described the microkernel and overall architecture, including some of the key mechanisms and components for running and interacting with isolated code. This chapter presents the techniques we used to systematically break code apart. Our objective is to run unmodified Linux code that was written for a shared memory environment on top of the shared nothing LCD architecture.

This is not an easy task. Linux kernel modules consist of thousands of lines of code that interact with the core kernel in complicated patterns-function calls, passing shared objects, synchronization, sharing global variables, and so on. But we noticed the same interaction patterns appearing throughout the kernel, and this led us to believe it might be feasible to classify patterns and develop general strategies for emulating them in the LCD architecture. For example, kernel modules typically implement an object-oriented interface to export their functionality to the core kernel (e.g., file systems implement the VFS interface), and we investigated if such interfaces could be easily translated into a message passing protocol.

Other kernel refactoring and decomposition work, like the Rump Kernels project, seemed to provide further evidence that decomposing Linux would be feasible [18]. In the Rump Kernels project, the NetBSD kernel was refactored into a base component and "orthogonal factions"-*dev*, *net*, and *vfs*-that are independent of each other. While components in a rump kernel still interact through shared memory interfaces, we found it compelling that a monolithic kernel could be systematically refactored into components.

# 4.2 Lightweight Interposition Layers

As described in 1.2.6, we introduced interposition layers in two places: One layer is linked with the isolated kernel module and runs inside the LCD, while the other layer is installed in the nonisolated, core kernel. The interposition layer for an LCD consists of libled, built as a static library, and glue code, built as a collection of object files; these are built using the kernel's build system and linked with the kernel module that is to be isolated. The interposition layer for the nonisolated side is built and installed as a regular kernel module. Together, the interposition layers resolve all dependencies so that the original code works seamlessly in this new architecture.

It is worth comparing these interposition layers to other systems like the Network Filesystem (NFS) protocol, the Filesystem in Userspace (FUSE) interface, Filesystem Virtual Appliances (FSVA), and network block device protocols like iSCSI and NBD [35, 38, 1]. These are client-server systems (in FUSE, the client is the kernel, and the server is the user-level FUSE file system). The client typically has a module installed in its kernel that translates local operations into protocol messages transmitted to the server, while the server runs a user-level application that receives and processes the protocol messages from the client. These client and server components that translate local operations to remote ones can be seen as similar to the glue code in the LCD architecture. On the other hand, making the comparison in the other direction, in the LCD architecture, the nonisolated kernel could be considered the client, while the isolated LCD is the server (e.g., the LCD contains a filesystem and acts as a file server).

However, our approach in building the interposition layers and "protocol" is different from these other systems. Rather than develop a new protocol from scratch, we systematically go through each shared memory interaction pattern that crosses an interface and translate it to an equivalent pattern in the LCD architecture. We effectively translate the implied protocol in a shared memory interface directly into a message passing protocol that completely preserves the original semantics. As mentioned in the overview, our hypothesis is that there are only a small number of shared memory interaction patterns, and we can develop general techniques that make it easy to break the code apart. Further, we contend that this is easier than designing a new protocol and writing 'smarter' glue code (like the NFS client).

# 4.3 Decomposing Linux Inside the Source Tree

One of our objectives is to decompose Linux within the source tree, so that decomposed code can evolve along with the rest of the kernel. While our current build system requires duplicating the source files for the kernel module to be isolated, we did develop techniques for building all code–nonisolated and isolated–at once and with the same headers.

All LCD-related source code and headers—the microkernel, libled library kernel, klibled, and so on—reside in the lcd-domains directory in the Linux source tree, but are built as external modules. This is for practical reasons only (it is easier to repeatedly rebuild a set of external modules). Furthermore, we duplicate the source files for the kernel module that is to be isolated into a separate directory inside lcd-domains, for practical reasons as well. Alternatively, minimal modifications to the original kernel module source files and build system files could easily be done so that the kernel module is built for the LCD environment and linked with the interposition layer (libled and the glue code).

Rather than rewrite new headers for the same kernel functions and data structures that the interposition layers provide, all code is compiled with the original Linux headers. For example, libled provides an implementation of kmalloc; rather than duplicate or write our own header that defines the interface for kmalloc, including all of the constants, we reuse the slab-related headers. We made this choice because Linux headers are large and complex with hundreds of build system macros and further includes, and it would be tedious and error prone to duplicate these headers or rewrite them from scratch. In addition, kernel modules that we intend to isolate are made up of source code that expects a lot of these headers and build system macros to be available, and we would like to touch the source code as little as possible.

But we cannot reuse the Linux headers directly. The nonisolated code build configuration may not correspond exactly to the execution environment inside the LCD. For example, LCDs are currently single-threaded (single core), and so we would like to eliminate a lot of the SMP-related configuration options. In addition, even some parts of the nonisolated code configuration may be LCD friendly, but may require bringing a lot of unwanted code into the LCD to fulfill additional dependencies.

Our solution is to two fold. First, we created a special "prehook" header to be included in all of the source files that are compiled for LCDs (kernel module, glue, and libled source files). This header undefines unwanted configuration options before all of the remaining headers and code in a source file are processed, effectively changing the build configuration for that particular file. This is error prone and sensitive to the nonisolated kernel build configuration, and it can introduce some very subtle, nasty bugs. We may explore an alternative approach in the future.

Second, we created a special "posthook" header that redefines problematic C macros and other constructs. This header is included after all other headers in a C source file that is to be built for an LCD. For example, in the posthook header, we redefine Linux's BUG macro so that it does not trigger an undefined opcode exception. This header can also be used to elide entire function calls, making the remaining decomposition techniques described below unnecessary. Of course, the semantics must remain equivalent.

# 4.4 Decomposing Function Calls 4.4.1 Function Calls Become Remote Procedure Calls

For each function call dependency in the isolated kernel module, we must decide whether to handle it internally in libled, or to write glue code that translates the function call into a remote procedure call to another domain (or the nonisolated kernel). In addition, the isolated kernel module will likely provide an interface to the rest of the kernel, and so the LCD needs to listen for remote procedure calls from other domains. Section 3.3.3 describes how function calls (and global variables) are resolved using libled. This section explains how glue code is constructed and how remote procedure calls to and from the LCD are handled.

Synchronous IPC must be avoided as the main communication medium for RPC, because it is slow, centralized, and requires synchronizing threads for every RPC. However, some RPC invocations will require transfer of capabilities to microkernel objects, and so in some cases, synchronous IPC is unavoidable. But for the majority of RPC invocations, threads can instead use asynchronous, ring buffer-based IPC over a region of shared memory. This communication mechanism is fast because it no longer requires synchronizing threads or expensive exits out of the LCD, and allows threads to batch numerous requests. It is also decentralized since the microkernel is no longer involved.

Asynchronous IPC introduces a new problem, however. When the isolated kernel module invokes a function call, it expects the function call to have completed when it returns (i.e., it expects synchronous function call semantics). So, when the glue code translates a function call invocation into RPC by enqueueing a ring buffer message, it cannot simply return control back to the call site. Furthermore, the glue code should not block or poll as it waits for the response, because the LCD can do meaningful work as it waits. This leads to our rationale for using the AC language, as described in 1.2.5.

The glue code consists of two parts: a callee dispatch loop that listens for incoming remote procedure calls, and static caller code that intercepts function calls from the isolated kernel module and translates them into outgoing RPC. The caller code intercepts function calls by providing a stub function with the same signature that carries out the RPC. The callee dispatch loop runs as an AC thread. When an RPC is received, the dispatch loop uses the AC language to spawn an AC thread that invokes the real function in the isolated kernel module in order to handle the RPC. In most cases, the isolated kernel module will make a function call that triggers an RPC *out* of the LCD. In the process, the AC thread that was spawned above enters back into the glue code. After enqueueing the IPC message, the glue code can context switch to another AC thread (including the dispatch loop) instead of blocking while it waits for the RPC response.

Figure 4.1 shows an example. Glue code is installed in the nonisolated kernel and the ext3 LCD. When the VFS invokes ext3's mount, the call is intercepted by glue code and translated into RPC by enqueueing an asynchronous IPC message. Meanwhile, the ext3 LCD is handling an earlier read RPC. The callee loop in the ext3 glue code spawns a new AC thread, which then invokes the original read function in the ext3 module. In servicing the read, the ext3 module later invokes iget to obtain the in-memory inode for the file that is being read, and this call is intercepted by the caller glue code inside the ext3 LCD. The caller glue code will translate the iget call to RPC, and context switch to the callee dispatch loop as it waits for the response.

As the glue code translates function calls into RPC, it does not need to do any stack ripping or set up a callback; it simply invokes AC functions that will enqueue the IPC message and do the context switch, and the AC thread's stack will be preserved. Note that the isolated kernel module was written for a multithreaded environment, so it should tolerate numerous threads that are spawned by the glue code to handle incoming RPCs.

In some cases, the glue code needs to transfer capabilities to the target LCD as part of an RPC. Since asynchronous IPC is "split phase," the glue code can "sandwich" a synchronous IPC transaction inside an asynchronous IPC transaction. The protocol works as follows. The glue code first sends an asynchronous IPC message to the target LCD, followed by a synchronous IPC message containing the capabilities to grant. The target LCD will receive the asynchronous IPC message, know that it should expect a subsequent synchronous IPC message, and will invoke a matching synchronous receive. Upon receipt of the synchronous IPC message, the target LCD can then process the RPC, and send back an asynchronous IPC response. This works because asynchronous messages are received in first in, first out order, so the timing of the synchronous IPC send and receive will be correct.

#### 4.4.2 Handling Function Pointers

#### 4.4.2.1 Motivation

In a shared memory program, a caller A can pass a function pointer to the callee B, either as a field inside a struct or as a "bare function pointer." The function pointer may point to a function in the caller or callee module. Moreover, it is possible for A to

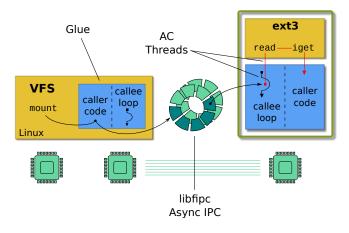

Figure 4.1. Function calls to and from the VFS and ext3 module are transparently translated into RPC.

receive multiple instances of the same function pointer. For example, file systems in the Linux kernel register an object-oriented interface with the VFS by passing it a structure of function pointers. Since more than one file system can register with the VFS, there can be more than one instance of these function pointers.

In the LCD architecture, like regular function calls, when B later invokes the function via the pointer, B's glue code will intercept the call and translate it into RPC that targets A. This is done for all function pointers that are passed from A to B, even those that point to functions that are not implemented by A. In this case, A will receive the RPC for the function pointer from B, and A's callee glue code will invoke the original function pointer, which, if not defined in A's module, will be caught by the caller glue code and translated into RPC to the domain that *does* implement the function.

At a minimum, when B's glue code intercepts the function pointer call, it needs to know who it should send the RPC to. However, other domains in addition to A may have passed a function pointer that could be used in the same calling context, and so the target LCD is not known statically as is the case for regular functions. If we follow the same approach and use a single stub function to intercept the function pointer call (passing a pointer to the stub function in lieu of the real pointer when A invokes a RPC to B), it will be impossible for the glue to determine which LCD to send a RPC to.

There are a few natural approaches that first come to mind. First, like other systems such as NFS, every isolated module could have a "proxy" installed in the nonisolated kernel that implements the interface of function pointers. For example, the isolated ext3 module would have a corresponding ext3 proxy module installed in the nonisolated kernel that provides a stub implementation of the VFS interface. We chose not to use this approach because it does not scale: It would require a "proxy module" to be installed in every target LCD that a function pointer is passed to.

Another approach is to modify the signature of the function pointer, adding some kind of target domain identifier argument, and modifying all call sites to pass the correct domain identifier. But this would require extensive kernel code modifications. Finally, if the function that is invoked via a function pointer takes an object as an argument, it might be possible to pack the domain identifier into the object, so that when the stub in the glue code intercepts the call, it can recover the domain identifier from inside the object. But some functions have only scalar arguments or no arguments at all.

#### 4.4.2.2 Solution

What we need is a way to associate "hidden arguments" with the function pointer invocation. This is possible in higher-level languages that have closures and ways to partially bind function arguments, but not in C. (GCC provides nested functions and limited closures, but nested functions cannot be safely used beyond the scope in which they are defined, and we need arbitrary function pointers to have a longer lifetime.)

I will explain how we handle function pointers through an example. The VFS provides a function, mount\_bdev, that has a function pointer, fill\_super, as one of its arguments. A file system like ext3 can invoke mount\_bdev in order to have the VFS do most of the work in mounting an ext3 file system instance. The VFS will, in the process, invoke the fill\_super function pointer provided by the ext3 module so that ext3 can parse the super block on disk and populate the in-memory super block object (this is a file system-dependent process). Using the terminology from before, ext3 is the caller, A, and the VFS is the callee, B, receiving the function pointer.

As shown in Figure 4.2, the VFS glue code defines two functions-fill\_super\_trampoline and fill\_super\_caller. fill\_super\_trampoline has the same signature as the fill\_super function pointer. When the glue code receives the RPC for mount\_bdev from ext3, the glue code allocates memory on the heap and stores the "hidden arguments" there, followed by a *duplicate* of fill\_super\_trampoline. It then invokes the real mount\_bdev function, passing a pointer to fill\_super\_trampoline in lieu of the real function pointer.

Later, when the body of mount\_bdev invokes the fill\_super pointer, it will be intercepted by the *duplicate* of fill\_super\_trampoline. fill\_super\_trampoline knows that it will be invoked as a duplicate, and that the hidden arguments are tucked away right before its prologue. It extracts the hidden arguments, and then invokes fill\_super\_caller,

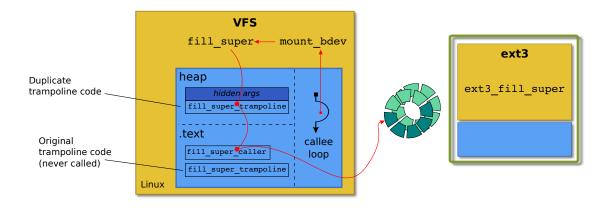

**Figure 4.2**. The VFS glue code sets up a duplicate of a trampoline function along with hidden arguments on the heap so that it can redirect the function pointer invocation to the real target inside the ext3 module.

passing the arguments that are part of the original fill\_super signature along with the hidden arguments. fill\_super\_caller then carries out the required RPC, using the hidden arguments to determine the target LCD.

Our current implementation of this mechanism requires a combination of linker scripts and assembly, primarily because, to our knowledge, the C compiler does not provide a way to obtain the address of the first instruction in a function at *runtime* (function addresses are treated like global variables). This is needed in order to extract the hidden arguments, since they are stored right before the first instruction in the function. In addition, since trampolines are allocated at runtime, some manual analysis is required to determine their lifetime, so that they are initialized and later deallocated at the right time.

#### 4.4.3 Analyzing Function Calls

Every unresolved function or function pointer needs to be handled while building the interposition layers, and detailed analysis is required in order to fully preserve the original semantics. The following sketch provides some guidelines. First, all of the unresolved functions and function pointers that will result when the code is split apart should be identified. These can be determined using the following steps:

1. A symbol table tool, like the nm commandline tool, can be used to determine all of the undefined functions for a kernel module and other object files. These are functions that are declared as globally accessible in the kernel. (Weak symbols can be manually

resolved to determine which definition should be used.) Label this group of functions as F.

- 2. For each function that appears as an undefined symbol in F, check if any of its arguments are function pointers, or a structure that contains function pointers. These are functions that are passed across domains and may be called from another domain. Label this group of functions F', and let  $F = F \cup F'$ . Except in extreme cases, the functions that are passed as function pointers can be determined statically. Note that these functions will not necessarily appear as undefined symbols, so this step is necessary.
- 3. Repeat step 2 until F does not change (some functions passed as pointers may themselves receive function pointers as arguments).

Next, for each function in F, determine if the domain crossing is necessary. The function could possibly be redefined in libled or the glue code (even to a no-op) while maintaining the desired level of correctness. If the objective is to only get certain high-level features working, it may not even be necessary to resolve this dependency (the function is never called). For complex code, a call graph can be used to determine which functions are required in order to get a certain feature working (e.g., using the Doxygen documentation tool [7]).

Finally, for those functions in F that require a domain crossing, sketch a graph of the call dependencies between them (this will likely be a directed acyclic graph). Start writing glue code for "leaf domain crossings," and work upward (writing the glue code will require analyzing data flow, as described below). It is easier to start with leaf domain crossings because no further domain crossings will happen, and it is easier to reason about. See Figure 4.3 for an example.

# 4.5 Handling Shared Objects4.5.1 Shared Objects are Replicated

By definition, in a shared memory program, two modules can share state between each other. For example, one module may define a global variable with external linkage that is directly accessible from the other module, or it may define the global variable with internal linkage but pass a pointer to it as an argument in a function call to the second module. Either module may allocate objects on the stack or in the heap and pass pointers to those objects as function arguments.

In the LCD architecture, the two modules will no longer share a common address space, but we want to provide the illusion that the code is still operating in a shared memory

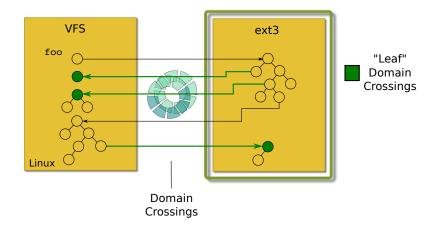

Figure 4.3. The VFS call to ext3's foo function will trigger numerous domain crossings. Leaf domain crossings are shown in green.

environment. In some cases, one module maintains an internal set of objects, and references to those objects are not permanently stored outside of the module. The objects may be accessed by other modules, but only through an interface or when the objects are passed in a function call. It may be possible in these cases to communicate object state purely through RPC. For example, consider the case when a module passes an internal object in a function call to external code, but the external code does not store a reference to the object passed and only reads and writes certain fields during the function call. First, the glue code on the caller side can marshal the object's fields that the callee will read into the RPC message. Next, the glue code on the callee side can create a temporary object to hold the field values in the RPC message, and pass the temporary object to the original function. Finally, the glue code on the callee side can marshal the object's fields that were written during the function call into the RPC response. (We must be careful though that this does not change the semantics or introduce data races, as other threads may be accessing the same object.)

However, in many cases, objects are shared across two or more modules, or, even if they are not, the layout of the objects and the interactions involving them are too complex to try to handle only with simple RPC marshaling. For example, even though kernel code may pass a single pointer to an object, the object may contain pointers to other objects that are accessed by the callee. The kernel code is effectively passing an entire hierarchy or graph of objects in the function call. It would be too expensive to marshal an entire hierarchy of objects and recreate the hierarchy on the receiving side, during every function call. Figure 4.4 shows a simplified version of an object graph that appears in the VFS and filesystem-related code. The figure also shows how kernel code uses specific object layouts for implementing interfaces in C. A generic struct inode is stored right after a filesystem-specific inode object, and the filesystem code uses pointer arithmetic to move between the two.

Our conclusion from these observations is that modules need to share state—not through shared memory, but by some other means. One approach is to maintain a single, global copy of an object in a central location and provide secure access to it to certain domains. But centralizing system state could introduce a lot of unnecessary access latency and the central object repository would need to be trusted by all domains. In addition, domains would still need to maintain their own private copies of the objects, "snapshots" of the system state, that are passed to the original kernel code.

This leads to the solution we chose to follow. In our approach, objects that are involved in stateful interactions are *replicated*. Each domain maintains its own replica of the system state, and replicas are synchronized as necessary using RPC. From our experiences looking at kernel code, we noticed that many objects that are passed across interfaces consist of two disjoint sets of fields: the first set is primarily used by the file system or device driver that implements the interface, and the second set is used by the core kernel that uses the interface. For example, the struct super\_block in the Linux VFS interface consists of nearly 50 fields, but less than half of those fields are used by a file system, including more complex file systems like XFS. This implies that there is less contention on the fields in such objects, and consequently less synchronization will be required. In addition, prior work has also shown that a replicated approach yields better performance in an operating system [2].

Initializing, synchronizing, and tearing down object replicas at the right time requires some thought, and must be handled on a case-by-case basis. In the original shared memory code, an object is allocated by a module either statically as a global variable or dynamically on the stack or heap, and then shared with other modules. In the LCD environment, the other modules need to be given a replica of the object in lieu of the original when it would have been shared and accessed by them. Our general approach is to have the glue code layers manage object replicas. When necessary, the glue code allocates and initializes an object replica and "piggy backs" on RPC to synchronize the replica with other domains throughout the replica's lifetime. It may be necessary to introduce additional IPC exchanges in order to synchronize replicas at the right time, though we did not encounter any examples. Note that initializing the object itself may be somewhat complex and requires some manual

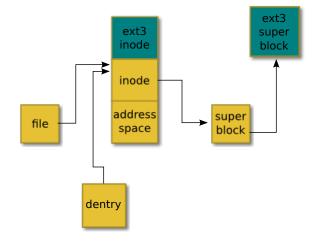

**Figure 4.4**. The objects used in the VFS interface are connected in a complex graph. The figure shows a simplified example. The yellow squares are the generic objects used in the VFS interface, while the blue squares are the filesystem-specific data (ext3 in this case). A pointer to the file object in the figure may be passed as an argument, for example, but the callee may access many of the other objects in the graph during the function call.

analysis of the code (e.g., for per-CPU objects and data).

#### 4.5.2 Secure Remote References

Domains need a way to securely reference the object replicas in other domains. For example, when the VFS invokes an operation on an inode, it needs a way to refer to ext3's private replica of the inode object. Our solution is to reuse the same capability access control design found in the LCD microkernel. A Cptr is now used as a remote reference to an object in another, target domain. The target domain's glue code maintains a CSpace that it uses to resolve the Cptr to the private object replica. Capabilities could also be used for higher-level objects like files, so that in a sense, domains become "microkernels" for the objects they manage, decentralizing access control. Using capabilities provides a secure mechanism for remote references because valid references are restricted to only those objects in a CSpace, and the object lookup algorithm is type safe. Figure 4.5 shows an example for a pair of replicated objects, a super block and inode. When the VFS glue code translates an inode operation into RPC, it uses the inode Cptr to refer to ext3's private replica.

The figure also presents one of our other techniques. When a glue code stub intercepts a function call that passes pointers to objects, it needs to translate local pointers into remote references so that it can set up the RPC. Our solution is to wrap existing objects, or structs, inside a container struct. The container struct provides fields for the glue code layer to store

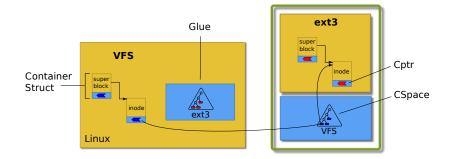

Figure 4.5. The VFS and ext3 have their own private replica of the super block and inode objects shown. Glue code on both sides maintains a CSpace that is used to translate remote references (Cptrs) into local pointers. The objects themselves are wrapped in container structs, in which the glue code can store per-object metadata (shown in blue) like remote references.

additional metadata, like remote references that refer to the object copies in other domains. From our experience, embedding metadata around kernel objects has not introduced any problems. Note that this does require altering some kernel code so that stateful objects are allocated with a container around them.

#### 4.5.3 Analyzing Shared Objects and Data Flow

All object replicas must be maintained so that the code still works at the desired level of correctness. This requires careful, manual analysis of the kernel code involved and is not trivial. Shared objects can percolate into different parts of a module and become accessible to a wide variety of code, and it can be difficult to determine when the code accesses them. The following sketch covers some data flow patterns when objects are passed as arguments.

- 1. Starting with the "leaf level" functions in F from 4.4.3, look for objects passed as arguments.
- 2. For each object, determine whether the object should or already has been replicated. If this is the first time the object is crossing the isolation boundary, object replicas and remote references should be set up. It is also necessary to identify when the object replicas should be torn down. Note that it may be necessary to set up object replicas even when the original shared memory interaction does not appear stateful, because the object is passed back and forth across the isolation boundary in a criss crossing pattern, similar to the pattern shown in Figure 4.3.

3. Determine in what RPC messages object replicas should be synchronized, and which fields. In general, this is difficult to determine and requires manually inspecting code and deciding when to ship field values in RPC in order to ensure the desired level of coherence and correctness is achieved. Some objects that are not related to the function call may even require synchronization. (We are faced with the same issues that arise in other coherence protocols, like the cache coherence protocol in hardware and distributed shared memory.)

Figure 4.6 shows an example. As future work, we intend to use Data Structure Analysis (DSA) to automate some of the analysis for determining which object fields are accessed and when [20].

# 4.6 Sharing Strings and Memory Buffers

Strings and arbitrary memory buffers may also be shared through global variables or pointers passed as arguments. While we could use the same approach as shared objects and replicate strings and memory buffers (after all, an object is just a typed memory buffer), buffers are usually a lot larger and it is harder to reason about reads and writes to them since they are untyped. If buffers are large or shared frequently between two domains, especially on the data path, it may be worthwhile to set up a region of shared memory between them. Buffers from the caller can be copied into the shared memory and passed to the callee, or the caller may be able to allocate memory from the shared region so that the data transfer is zero-copy.

Buffers can also be shared temporarily for convenience instead of marshaling it into an RPC message. This can be done to pass strings when performance does not matter. The following protocol can be used.

- 1. The caller layer determines the memory object that contains the buffer, and the associated capability it has to that object (using the address-to-cptr translation functions in the LIBLCD interface described in 3.2.4).
- 2. The caller grants the callee a capability to the memory object, and also provides the offset and length of the string inside the memory object.
- 3. The caller grants the callee a capability to the memory object, using synchronous IPC.
- 4. The callee maps the memory object in its address space, and uses the offset and length to recreate the pointer to the string.

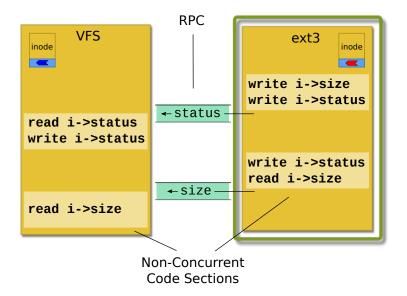

Figure 4.6. The VFS and ext3 filesystem share an inode object. The white blocks are nonconcurrent code sections– they may be critical sections surrounded by a lock, or frames in a call graph that criss crosses back and forth. The fields of the inode that are accessed are shown. The field values are shipped in RPC messages at the right time so that the code works properly. Note that the size field value could have been sent in the earlier RPC, but the VFS doesn't access this field until later.

Since this technique requires granting a capability, it uses synchronous IPC and is therefore slow. It can also be too coarse grained if the memory object that contains the buffer is large. For example, the buffer may only be 12 bytes, but the memory object may be 4 MBs of RAM from the heap. This technique should be used sparingly.

# 4.7 Related and Future Work

Writing the glue code described in this section by hand is very tedious and error prone. We explored using an IDL to describe the high-level shared memory interaction patterns, and a compiler to translate the IDL into glue code. In addition, there are more shared memory patterns that we did not develop general techniques for. For example, a caller and callee may share a global variable and modify it under a lock. We leave such patterns for future work.

# CHAPTER 5

# CASE STUDY: ISOLATING PMFS

### 5.1 Overview

We created small kernel modules in order to exercise individual pieces of the LCD architecture and decomposition techniques; but in order to truly assess the feasibility of our design choices, we needed to take an existing nontrivial kernel module and try to isolate it. To this end, we decided to isolate the Persistent Memory File System (PMFS) developed by Intel [8]. PMFS consists of a few patches to the core of the Linux kernel and a kernel module that is approximately 6,000 LOC (our objective is to isolate the kernel module only). PMFS is an "in memory" file system: All files and directories are stored in nonvolatile memory (or RAM if persistence is unnecessary) that is directly accessible from the processor.

Like other file systems in Linux, PMFS sits below the Virtual File System (VFS) and interacts with the VFS through an object-oriented interface with the same name, the VFS interface. The VFS is the component in the core of the Linux kernel that sits between applications and individual file systems. See Figure 5.1. The VFS concept and first implementation was developed back in the 1980s at Sun Microsystems [35].

The VFS fulfills a few roles. First, it is responsible for receiving file system-related system calls from user-level and carries out various file system-independent tasks, like traversing directories, sanitizing system call arguments, and checking permissions. Second, it provides the infrastructure for connecting numerous file systems under one directory tree. Third, it provides additional generic functions and utilities that file systems can use to carry out common tasks.

The VFS interface is used by the VFS to communicate with a specific file system for file system-specific parts of a system call. For example, the VFS calls into a file system to list entries in a directory since the storage format of directories on disk depends on the file system. The objects in the VFS interface represent common file system structures, like inodes, directory entries, and super blocks, and each object type has a set of associated operations. The interactions between the VFS and a file system relies on having shared

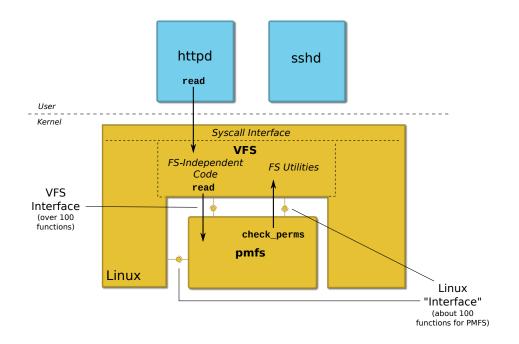

Figure 5.1. The figure shows how user-level applications access files and the components involved.

memory established between the two, so that objects and memory buffers can be passed back and forth through pointers.

File systems register their implementation of "top level operations" for mounting and unmounting a file system instance using register\_filesystem. Other VFS objects and their associated operations are instantiated later as file system instances are mounted, files are opened, and so on. There are over 100 functions in the VFS interface that a file system can implement (the VFS falls back to defaults if functions are not implemented). For example, when a file system instance is mounted, the file system creates a VFS super block object and stores file system-specific operations and data in pointer fields in the object. Over time, the set of VFS objects evolves into a complex graph; see Figure 4.4 for an example.

In order to improve access times, the VFS caches file system data and objects. Inodes and directory entries each have their own dedicated caches so that the operating system does not need to access the disk every time it updates file attributes or traverses a directory tree. File objects that represent open files, though not cached themselves, indirectly cache access control data. This is because the VFS checks permissions when a file is opened and sets the "mode" of the file (read, write, execute, etc.). File accesses after that point only check the file object's mode. File data itself is also cached in the page cache. (It is possible for a file system to implement file read and write operations so that they access files directly every time, bypassing the page cache. This is what PMFS does.)

One of the important implications of caching for our task is that many of the objects used in the VFS interface have interesting lifetimes, and the overall interface is stateful. For example, when a file is opened, the VFS, in coordination with the file system that owns the file, will initialize a small hierarchy of interconnected objects (a file object, inode object, address space object, directory entry object, etc.) that persist while the file is opened (and some even beyond that). Later, the VFS will invoke an operation on one of the objects, like the **read\_page** operation on the address space object.

Our objective was to get as close as possible to a fully functioning version of PMFS running inside an LCD that interacts transparently with the nonisolated host (where the VFS would be). To fulfill this objective, we needed to analyze the interactions between the VFS and PMFS and follow the techniques described in the prior chapters. This includes writing glue code for both the PMFS LCD and for the nonisolated environment to resolve certain dependencies. Our overall approach was to get each high-level operation working, one at a time, rather than all operations at once: PMFS initialization, then mounting, then basic file I/O, and so on.

The task proved to be quite difficult. We built enough infrastructure so that PMFS could register and unregister itself with the VFS, and multiple instances of the PMFS file system could be created and mounted. The glue code for both environments is approximately 3,000 LOC, about half of the size of the file system itself. Due to time and the complexity of the remaining dependencies, we did not get other key things like file read, file write, and directory traversals working. In the process of conducting this study, we gathered valuable insights on the feasibility of our approach.

#### 5.2 PMFS Initialization and Tear Down

There are three components involved in the system we constructed: the PMFS LCD, a nonisolated thread ("VFS thread") and glue code that sits between the VFS and PMFS LCD, and a small, nonisolated kernel module ("setup module") that initializes the other components. See Figure 5.2. Using the techniques described in the prior chapters, we first analyzed the PMFS initialization code and built enough infrastructure so that PMFS could register itself with the VFS. The dependencies are listed in Figure 5.3. Note that the VFS does not invoke any PMFS functions (including function pointers) during the initialization process. The slab cache dependencies (kmem\_cache\_create and kmem\_cache\_destroy) are fulfilled by libled (see 3.3.3), while the remaining functions require glue code for interacting

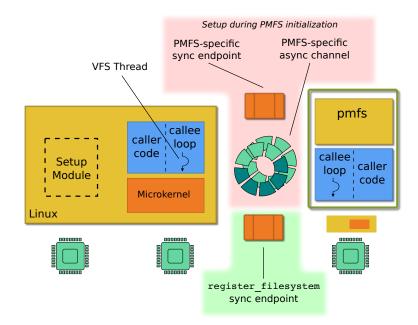

**Figure 5.2**. There are three components in the system in which PMFS is isolated: the PMFS LCD (far right), the VFS thread, and a setup module. There are three communication channels: a synchronous channel that the VFS thread listens on specifically for register\_filesytem invocations (green), and a pair of synchronous and asynchronous channels PMFS and the VFS use to communicate with each other (red).

| kmem_cache_create     |
|-----------------------|
| kmem_cache_destroy    |
| register_filesystem   |
| unregister_filesystem |
| bdi_init              |
| bdi_destroy           |

Figure 5.3. PMFS initialization and tear down dependencies.

with the nonisolated kernel. We manually triggered the initialization and "tear down" code inside PMFS at the right times in order to test it.

The register\_filesystem dependency is fulfilled using synchronous IPC. After loading the PMFS LCD and VFS glue code, the setup module creates a synchronous IPC endpoint and grants access to it to the PMFS LCD and VFS thread. The VFS thread listens on the synchronous IPC endpoint for a register\_filesystem message. Glue code inside the PMFS LCD will intercept the call to register\_filesystem and translate it into a register\_filesystem synchronous IPC message, sent to the VFS. During register\_filesytem RPC, the glue code on both sides initializes the components necessary for future communication between the VFS and PMFS, using the following protocol:

- 1. The PMFS LCD initializes two channels: an additional PMFS-specific synchronous channel for transferring capabilities to and from the VFS, and an asynchronous IPC channel for RPC between PMFS and the VFS (shown in red in Figure 5.2).
- 2. The PMFS LCD does a register\_filesystem remote procedure call on the *synchronous* channel the VFS is listening on (shown in green), granting the VFS thread access to the two new channels and passing data necessary for register\_filesystem.
- 3. The VFS thread receives and processes the register\_filesystem message and then begins polling for messages on the *asynchronous* PMFS channel. The logic in this part of the VFS glue code has been designed to anticipate the future scenario in which numerous file systems try to register over the synchronous channel. The VFS periodically polls on the synchronous channel for additional register requests.

The PMFS LCD and VFS thread also initialize CSpaces for remote references, as described in 4.5.2 (not shown).

The remaining three dependencies are fulfilled using asynchronous IPC. After invoking register\_filesystem, the PMFS LCD invokes bdi\_init; this is translated into asynchronous IPC over the PMFS-specific channel.<sup>1</sup> Similarly, when PMFS's module unload function is called, bdi\_exit and unregister\_filesystem are invoked and translated into asynchronous IPC. After carrying out the unregister\_filesystem remote procedure call, the glue code on both sides tears down the PMFS-specific channels.

# 5.3 PMFS Mounting and Unmounting

Next, we built the infrastructure for creating, mounting, and unmounting a PMFS file system instance. More specifically, the VFS thread can invoke the PMFS mount function and later invoke the PMFS kill\_sb function. (We did not build enough infrastructure to mount and unmount PMFS from the commandline in user-level.) The decomposition process became significantly more complex at this point. There are approximately 30 functions that PMFS invokes and 7 functions the VFS invokes that must be resolved in order for

<sup>&</sup>lt;sup>1</sup>Note that the bdi\_init function is conceptually not part of the VFS; but since the VFS thread is running in the nonisolated kernel, for simplicity, we have it handle all remote procedure calls from PMFS. Alternatively, we could set up a second thread and set of channels to handle other functions.

mount and kill\_sb to work. We describe our strategies for handling them below. Even with some simplifications, it took over a month of analysis and coding to get mount and unmount working for PMFS.

We tried to avoid taking shortcuts as much as possible so that we fully exercise the design choices described in prior sections. For example, we know that the PMFS mount function simply calls mount\_nodev, which leads to an immediate domain crossing back to the VFS. As an optimization, VFS glue code could invoke mount\_nodev directly, instead of carrying out a MOUNT rpc. But the glue code would not work for other file systems that do not use mount\_nodev.

We determined that nearly two-thirds of the functions used by PMFS would not require a domain crossing (exiting the PMFS LCD). First, PMFS uses **ioremap** to map the physical memory where the file system will reside into its virtual address space. libled provides an **ioremap** implementation, and it was simple to redefine Linux kernel functions to use that. Second, PMFS uses a handful of simple library functions for parsing the mount options string, and it was simple to replicate the source files for these functions and make them a part of libled. Third, a few other functions, like **get\_random\_bytes** or **get\_seconds**, were redefined as simple functions that still preserve our desired level of correctness (e.g., just return 0). We did not consider them interesting enough to warrant more effort. Finally, some functions related to waitqueues and kernel threads were elided or redefined to no-ops since some of the journaling tasks in PMFS are not required for mount and unmount to function correctly (e.g., log cleanup).

We were left with 15 function calls that required a domain crossing: 8 function calls originating from PMFS, and 7 from the VFS. All of the function calls from the VFS are through function pointers, and hence required using the "trampoline pattern" described in the prior chapter. A few of the functions require transferring capabilities to memory, and the glue code uses the protocol described in the prior chapter that combines synchronous and asynchronous IPC. For example, one of the arguments to mount is the mount options string. The following protocol is used in the MOUNT rpc:

- 1. The VFS thread sends an asynchronous IPC MOUNT message to PMFS with some of the arguments.
- 2. The VFS thread then does a synchronous IPC call on the PMFS-specific synchronous channel in order to grant PMFS a capability to the memory that contains the mount options string.

- 3. PMFS receives the asynchronous IPC MOUNT message, and unmarshals the arguments.
- 4. PMFS knows that, since it received a MOUNT message, it should expect to receive a capability to the mount options string memory, and does a synchronous receive on the synchronous channel.
- 5. The capability is transferred, along with some remaining data.
- 6. PMFS then replies to the *asynchronous* IPC MOUNT message with the results.

# 5.4 Conclusion

While working on the infrastructure for mount and unmount, we began to realize just how complex the implied protocol of the VFS interface is. A single domain crossing for RPC can trigger at least a handful of additional domain crossings, back and forth, before the original domain crossing "returns" (so-called "criss crossing"). For example, a top-level call to **mount** triggers approximately 5 domain hops, back and forth, before it returns. See Figure 5.4. Compare this with another protocol, like NFS, in which an operation like reading a file is just a single roundtrip to the server. This is due to the mutual dependence of the components (PMFS invokes functions in the VFS, but the VFS can turn around and invoke functions in PMFS using function pointers).

In addition, each high-level operation has a number of possible interaction patterns. Errors can trigger unexpected function calls that are not encountered under normal conditions, and file systems use a variety of implementations that will trigger different function calls. For example, PMFS mount uses mount\_nodev, but other file systems will use mount\_bdev.

We also encountered an interesting shared memory pattern that is difficult to handle in the LCD architecture with replicated objects. When a slab cache is created, an optional "constructor" argument can be provided. When a new page is added to the slab cache, the constructor is invoked on all of the objects in the page. The constructor initializes fields that are "idempotent" across slab allocations. This means that when objects are allocated from the slab cache, certain initialization steps can be skipped, since they were already done by the constructor. To handle this pattern with replicated objects, we need to manually invoke the constructor (or the equivalent) on each replicated object.

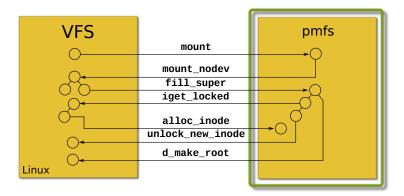

Figure 5.4. The criss cross call pattern in the call to PMFS's mount function.

# CHAPTER 6

# **RELATED WORK**

The LCD architecture is motivated in part by prior work in microkernels and distributed kernels. Microkernels have been around for decades [33, 34, 15, 19, 10, 9, 36]. The principle behind microkernels is to make the trusted computing base small and move as much of the kernel into untrusted domains. For example, in the Mach microkernel environment, file systems, device drivers, and memory "pagers" run in user-level processes and communicate using secure, synchronous IPC. The Mach microkernel itself only provides a minimal set of mechanisms for spawning threads, setting up communication channels, and so on. The LCD microkernel was designed from the same philosophy and was kept as small and simple as possible. Some microkernels use capability access control or some variant for explicit tracking and secure sharing of all resources [19, 36, 9]. As mentioned in the introduction (1.2.2), we borrowed significant parts of the seL4 design for the LCD microkernel's capability-mediated interface and the internals of the capability access control system.

Like LCDs, distributed kernels were motivated by emerging distributed systems, either across machines or within a single machine [33, 34, 2, 27, 13, 6]. In the Barrelfish multikernel architecture and the operating system implementation, processor cores run dedicated kernels and no or little state is shared between different kernels. Kernels communicate using message passing, and system state is replicated amongst the kernels and kept synchronized using message passing. The kernels themselves are fully trusted. Some key points of the LCD design were motivated by Barrelfish, and as mentioned in 1.2.5, we borrowed the AC language and runtime in our implementation. (AC is a subproject of Barrelfish.) The LCD microkernel and nonisolated kernel could be viewed as the analogue of the trusted 'CPU driver' in the Barrelfish operating system. (Though in the LCD architecture, as with monolithic kernels, there is only one CPU driver.)

While the trajectory of the LCD architecture is toward these other systems, the key differentiating factor of LCDs is a design that allows for incrementally isolating kernel code.

The LCD microkernel runs as a type 2 hypervisor, the nonisolated kernel runs bare metal, and isolated and nonisolated code can interact. In contrast, many of the related systems require substantial rewrites or decomposing the entire Linux kernel for the new environment.

To our knowledge, this work is the first attempt to decompose a monolithic kernel for a microkernel environment since the work done by Gefflaut, et al. [12] in the Sawmill project in the early 2000s. Gefflaut, et al. attempted to decompose Linux for the L4 microkernel, and they successfully isolated the ext2 filesystem and the networking stack from Linux. But the project was abandoned and the source code is unavailable. Furthermore, the execution environment in the L4 architecture is much different than LCDs—domains in L4 are user-level processes, scheduled by the L4 microkernel, that communicate using synchronous IPC.

Others have decomposed monolithic kernels but for a different type of execution environment or with different goals in mind. In Nooks [37], Swift isolated unmodified Linux drivers and filesystems in separate address spaces. He introduced interposition layers that keep replicated data structures synchronized and translate function calls into cross address space IPC. The objectives in Nooks, however, were primarily fault isolation and reliability, and isolated code was fully trusted.

In VirtuOS, Nikolaev and Back decomposed Linux for Xen in a way that put user-level applications, the storage stack, and the networking stack in their own virtual machines ('vertical slicing') [28]. User-level applications communicated with the storage and networking stack through "exceptionless system calls" that use Xen's ring buffer inter-VM IPC. The isolated storage and networking stacks could not communicate with each other, however, and the decomposition is more coarse-grained than LCDs.

Kantee refactored NetBSD in the rumpkernels project so that pieces of NetBSD could be reused in various environments [18]. The kernel was refactored so that it could be split into a core part and three "factors"— a networking factor, virtual filesystem factor, and device factor—that can run on top of a lower-level abstraction layer. Device drivers and filesystems could then be run in a new environment by linking them with the core part, abstraction layer, and right factors. The emphasis in rumpkernels is to redesign a monolithic kernel so that it can be arbitrarily decomposed and components can be installed and reused in a variety of environments.<sup>1</sup> The objective in LCDs is similar but device drivers and filesystems are isolated from their "factors", and hence the decomposition is a bit more

<sup>&</sup>lt;sup>1</sup>The kernel community is considering redesigning parts of Linux so that they can be reused as libraries in arbitrary environments. This has been termed "librarifying" Linux.

complex (e.g., a filesystem and the VFS run in separate domains). In addition, LCDs has a specific target execution environment—a microkernel.

Other work has shown ways to move filesystems and device drivers into user-level processes. User-level processes can be seen as an alternative way to isolate kernel code, instead of using hardware virtual machines. The FUSE interface allows for running filesystems in user-level processes that are accessible to other applications [38]. Applications operate on files by invoking regular system calls. These are received by a FUSE component inside the Linux kernel and forwarded to the correct filesystem that is sitting in user space. FUSE uses a protocol developed from scratch, and it is not possible to run unmodified filesystems in the FUSE framework. In Microdrivers, Ganapathy, et. al [11] split device drivers into kerneland user-level parts that interact using IPC. The result is an even finer decomposition than in LCDs. Finally, Boyd-Wickizer and Zeldovich moved entire, unmodified device drivers into user space that run on top of a version of User-Mode Linux.

# CHAPTER 7

# CONCLUSION

This work was motivated by two observations: First, the monolithic kernels we use today are vulnerable, and second, they may not be the ideal design for commodity hardware in coming years. We anticipate that future hardware will be more heterogeneous and decentralized, with increasing numbers of cores, memory, and other resources. Together with emerging security features like hardware capabilities and sandboxing, we think this warrants reconsidering a microkernel design. But decades of effort has gone into monolithic kernels, so we would like to reuse as much of them as we can as we move toward microkernels.

In this work, we explored the idea of embedding a microkernel environment inside Linux, a monolithic kernel, and developing techniques for incrementally moving Linux components into isolated domains. We tested the hypothesis that it is feasible to move nontrivial kernel code into an isolated domain, in a way that improves security and performance, while also being transparent to the original code. We concluded that, while it is theoretically possible to isolate unmodified code, doing so in a way that preserves strong, *byte level* coherence leads to too much performance overhead and engineering complexity. Components in a shared memory program are interwoven with call patterns and data flows that are too complex to break apart without modification. We also concluded that it is difficult for domains to be lightweight. A lot of infrastructure is required inside LCDs for kernel code, unmodified or not, to manage memory, handle interrupts, and interact with devices.

It is informative to compare the partially complete and implied protocol we developed in the PMFS case study with other decoupled file system designs, like NFS, FUSE, and FSVA [35, 38, 1]. Our conclusion in comparing our work to these others is that the protocols developed in these other systems were developed from scratch. Our protocol attempts to translate the implied protocol behind the shared memory interactions in the VFS interface *verbatim* into a message-passing protocol. In the NFS protocol, one read operation is a single roundtrip to the NFS server. But in our system, one read operation could trigger at least a few criss crosses back and forth between the VFS and the file system. Moreover, other systems like NFS only attempt to keep higher level objects coherent, or tolerate some degree of weaker coherence. In contrast, we aimed toward full consistency, and in the process, we wrote code that was trying to do the work of the cache coherence protocol but in software, maintaining byte-level coherence of data structures. We also concluded that even if it is easy to break the code apart, mimicking the implied shared memory protocol may be inefficient.

Despite the result of this work, we think hardware trends will eventually lead the systems community to reconsider commodity kernel design. We anticipate that kernels will resemble distributed systems of independent components, as envisioned in the Barrelfish multikernel architecture. The kernel community is working on 'librarifying' Linux [5], and we think this will make it more feasible in the future to fully transition to the multikernel model while also reusing existing code.

# REFERENCES

- M. ABD-EL-MALEK, M. WACHS, J. CIPAR, K. SANGHI, G. R. GANGER, G. A. GIBSON, AND M. K. REITER, *File system virtual appliances: Portable file system implementations*, Tech. Rep. CMU-PDL-08-106, Parallel Data Laboratory, Carnegie Mellon University, May 2009.
- [2] A. BAUMANN, P. BARHAM, P.-E. DAGAND, T. HARRIS, R. ISAACS, S. PETER, T. ROSCOE, A. SCHÜPBACH, AND A. SINGHANIA, *The multikernel: A new OS* architecture for scalable multicore systems, in Proceedings of the ACM SIGOPS 22nd Symposium on Operating Systems Principles (SOSP), ACM, 2009, pp. 29–44.
- [3] A. BELAY, A. BITTAU, A. MASHTIZADEH, D. TEREI, D. MAZIÈRES, AND C. KOZYRAKIS, *Dune: Safe user-level access to privileged CPU features*, in Proceedings of the 10th USENIX Symposium on Operating Systems Design and Implementation (OSDI), 2012, pp. 335–348.
- [4] A. BELAY, G. PREKAS, A. KLIMOVIC, S. GROSSMAN, C. KOZYRAKIS, AND E. BUGNION, IX: A protected dataplane operating system for high throughput and low latency, in Proceedings of the 11th USENIX Symposium on Operating Systems Design and Implementation (OSDI), USENIX Association, 2014, pp. 49–65.
- [5] Z. BROWN, Librarifying the kernel. http://www.linux-magazine.com/Issues/2015/ 176/Kernel-News.
- [6] J. CHAPIN, M. ROSENBLUM, S. DEVINE, T. LAHIRI, D. TEODOSIU, AND A. GUPTA, *Hive: Fault containment for shared-memory multiprocessors*, in Proceedings of the fifteenth ACM Symposium on Operating Systems Principles (SOSP), ACM, 1995, pp. 12–25.
- [7] DOXYGEN, *Doxygen*. http://www.doxygen.org.
- [8] S. R. DULLOOR, S. KUMAR, A. KESHAVAMURTHY, P. LANTZ, D. REDDY, R. SANKARAN, AND J. JACKSON, System software for persistent memory, in Proceedings of the Ninth European Conference on Computer Systems (EuroSys), ACM, 2014.
- [9] D. R. ENGLER, M. F. KAASHOEK, AND J. O'TOOL JR., Exokernel: An operating system architecture for application-level resource management, in Proceedings of the fifteenth ACM Symposium on Operating Systems Principles (SOSP), ACM, 1995, pp. 256–266.
- [10] B. FORD, M. HIBLER, J. LEPREAU, P. TULLMANN, G. BACK, AND S. CLAWSON, *Microkernels meet recursive virtual machines*, in Proceedings of the 2nd USENIX Symposium on Operating Systems Design and Implementation (OSDI), 1996, pp. 137–151.

- [11] V. GANAPATHY, M. J. RENZELMANN, A. BALAKRISHNAN, M. M. SWIFT, AND S. JHA, *The design and implementation of microdrivers*, in ACM SIGARCH Computer Architecture News, vol. 36, ACM, 2008, pp. 168–178.
- [12] A. GEFFLAUT, T. JAEGER, Y. PARK, J. LIEDTKE, K. J. ELPHINSTONE, V. UHLIG, J. E. TIDSWELL, L. DELLER, AND L. REUTHER, *The SawMill multiserver approach*, in Proceedings of the 9th ACM SIGOPS European Workshop (EW), ACM, 2000, pp. 109– 114.
- [13] K. GOVIL, D. TEODOSIU, Y. HUANG, AND M. ROSENBLUM, Cellular Disco: Resource management using virtual clusters on shared-memory multiprocessors, in Proceedings of the seventeenth ACM Symposium on Operating Systems Principles (SOSP), ACM, 1999, pp. 154–169.
- [14] T. HARRIS, M. ABADI, R. ISAACS, AND R. MCILROY, AC: Composable asynchronous IO for native languages, in Proceedings of the 2011 ACM international conference on Object Oriented Programming Systems Languages and Applications (OOPSLA), ACM, 2011, pp. 903–920.
- [15] J. N. HERDER, H. BOS, B. GRAS, P. HOMBURG, AND A. S. TANENBAUM, MINIX 3: A highly reliable, self-repairing operating system, ACM SIGOPS Operating Systems Review, 40 (2006), pp. 80–89.
- [16] R. HIROKAWA, System for autonomous vehicle navigation with carrier phase DGPS and laser-scanner augmentation. US Patent 7,502,688.
- [17] INTEL CORPORATION, Intel 64 and IA-32 Architectures Software Developer's Manual, 2016.
- [18] A. KANTEE, Flexible Operating System Internals: The Design and Implementation of the Anykernel and Rump Kernels, PhD thesis, Aalto University, 2012.
- [19] G. KLEIN, K. ELPHINSTONE, G. HEISER, J. ANDRONICK, D. COCK, P. DER-RIN, D. ELKADUWE, K. ENGELHARDT, R. KOLANSKI, M. NORRISH, T. SEWELL, H. TUCH, AND S. WINWOOD, *seL4: Formal verification of an OS kernel*, in Proceedings of the 22nd ACM SIGOPS Symposium on Operating Systems Principles (SOSP), ACM, 2009, pp. 207–220.
- [20] C. LATTNER AND V. ADVE, Data structure analysis: A fast and scalable contextsensitive heap analysis, Tech. Rep. UIUCDCSR-2003-2340, University of Illinois at Urbana-Champaign, 2003.
- [21] J. LEVIN, Mac OS X and iOS Internals: To the Apple's Core, Wrox, 2012.
- [22] H. LIM, D. HAN, D. G. ANDERSEN, AND M. KAMINSKY, MICA: A holistic approach to fast in-memory key-value storage, in Proceedings of the 11th USENIX Symposium on Networked Systems Design and Implementation (NSDI), USENIX Association, 2014, pp. 429–444.
- [23] W. MAUERER, Professional Linux Kernel Architecture, Wrox, 2008.
- [24] R. MCDOUGALL AND J. MAURO, Solaris Internals: Solaris 10 and OpenSolaris Kernel Architecture, Prentice Hall, 2006.

- [25] M. K. MCKUSICK, G. V. NEVILLE-NEIL, AND R. N. WATSON, *The Design and Implementation of the FreeBSD Operating System*, Addison-Wesley Professional, 2014.
- [26] D. MERKEL, Docker: Lightweight Linux containers for consistent development and deployment, Linux Journal, 2014 (2014).
- [27] E. B. NIGHTINGALE, O. HODSON, R. MCILROY, C. HAWBLITZEL, AND G. HUNT, *Helios: Heterogeneous multiprocessing with satellite kernels*, in Proceedings of the ACM SIGOPS 22nd Symposium on Operating Systems Principles (SOSP), ACM, 2009, pp. 221–234.
- [28] R. NIKOLAEV AND G. BACK, VirtuOS: An operating system with kernel virtualization, in Proceedings of the 24th ACM Symposium on Operating Systems Principles (SOSP), ACM, 2013, pp. 116–132.
- [29] OPENWRT, *OpenWRT*. https://openwrt.org/.
- [30] S. OZKAN, Linux vulnerabilities. https://www.cvedetails.com/product/47/ Linux-Linux-Kernel.html?vendor\_id=33.
- [31] N. PALIX, G. THOMAS, S. SAHA, C. CALVÈS, J. LAWALL, AND G. MULLER, Faults in Linux: Ten years later, in Proceedings of the sixteenth international conference on Architectural Support for Programming Languages and Operating Systems (ASPLOS), ACM, 2011, pp. 305–318.
- [32] S. PETER, J. LI, I. ZHANG, D. R. PORTS, D. WOOS, A. KRISHNAMURTHY, T. ANDERSON, AND T. ROSCOE, Arrakis: The operating system is the control plane, in Proceedings of the 11th USENIX Symposium on Operating Systems Design and Implementation (OSDI), USENIX Association, 2014, pp. 1–16.
- [33] R. RASHID, R. BARON, A. FORIN, D. GOLUB, M. JONES, D. JULIN, D. ORR, AND R. SANZI, *Mach: A foundation for open systems*, in Proceedings of the Second Workshop on Workstation Operating Systems, IEEE, 1989, pp. 109–113.
- [34] M. ROZIER, V. ABROSSIMOV, F. ARMAND, I. BOULE, M. GIEN, M. GUILLEMONT, F. HERRMANN, C. KAISER, S. LANGLOIS, P. LÉONARD, AND W. NEUHAUSER, *CHORUS distributed operating systems*, Computing Systems, 1 (1988), pp. 305–370.
- [35] R. SANDBERG, D. GOLDBERG, S. KLEIMAN, D. WALSH, AND B. LYON, Design and implementation of the Sun network filesystem, in Proceedings of the 2nd Summer USENIX Conference, 1985, pp. 119–130.
- [36] J. S. SHAPIRO AND N. HARDY, EROS: A principle-driven operating system from the ground up, IEEE Software, 19 (2002), pp. 26–33.
- [37] M. M. SWIFT, S. MARTIN, H. M. LEVY, AND S. J. EGGERS, Nooks: An architecture for reliable device drivers, in Proceedings of the 10th ACM SIGOPS European Workshop (EW), ACM, 2002, pp. 102–107.
- [38] M. SZEREDI, FUSE: Filesystem in Userspace. https://github.com/libfuse/ libfuse.
- [39] C. A. WALDSPURGER, *Memory resource management in VMware ESX server*, in Proceedings of the 5th USENIX symposium on Operating Systems Design and Implementation (OSDI), USENIX Association, 2002.

- [40] R. N. WATSON, J. ANDERSON, B. LAURIE, AND K. KENNAWAY, Capsicum: Practical capabilities for UNIX, in Proceedings of the 19th USENIX Security Symposium, 2010, pp. 29–45.
- [41] P. YOSIFOVICH, M. E. RUSSINOVICH, D. A. SOLOMON, AND A. IONESCU, Windows Internals, Part 1: System architecture, processes, threads, memory management, and more, Microsoft Press, 2016.